# Package 'mixpoissonreg'

March 10, 2021

<span id="page-0-0"></span>Title Mixed Poisson Regression for Overdispersed Count Data

Version 1.0.0

Maintainer Alexandre B. Simas <alexandre.impa@gmail.com>

Description Fits mixed Poisson regression models (Poisson-Inverse Gaussian or Negative-Binomial) on data sets with response variables being count data. The models can have varying precision parameter, where a linear regression structure (through a link function) is assumed to hold on the precision parameter. The Expectation-Maximization algorithm for both these models (Poisson Inverse Gaussian and Negative Binomial) is an important contribution of this package. Another important feature of this package is the set of functions to perform global and local influence analysis. See Barreto-Souza and Simas (2016) <doi:10.1007/s11222-015-9601-6> for further details.

License GPL-2

Encoding UTF-8

LazyData true

URL <https://github.com/vpnsctl/mixpoissonreg/>,

<https://vpnsctl.github.io/mixpoissonreg/>

BugReports <https://github.com/vpnsctl/mixpoissonreg/issues>

Imports pbapply, Formula, Rfast, dplyr, gamlss.dist, generics, ggplot2, gridExtra, lmtest, magrittr, statmod, tibble, rlang, ggrepel, gamlss

RoxygenNote 7.1.1

### NeedsCompilation no

Suggests rmarkdown, knitr, devtools, bbreg, testthat, covr, tidyr, ggfortify, broom

- VignetteBuilder knitr
- Author Alexandre B. Simas [aut, cre] (<https://orcid.org/0000-0003-2562-2829>), Wagner Barreto-Souza [aut] (<https://orcid.org/0000-0003-0831-7881>)

Repository CRAN

Date/Publication 2021-03-10 19:50:06 UTC

## <span id="page-1-0"></span>R topics documented:

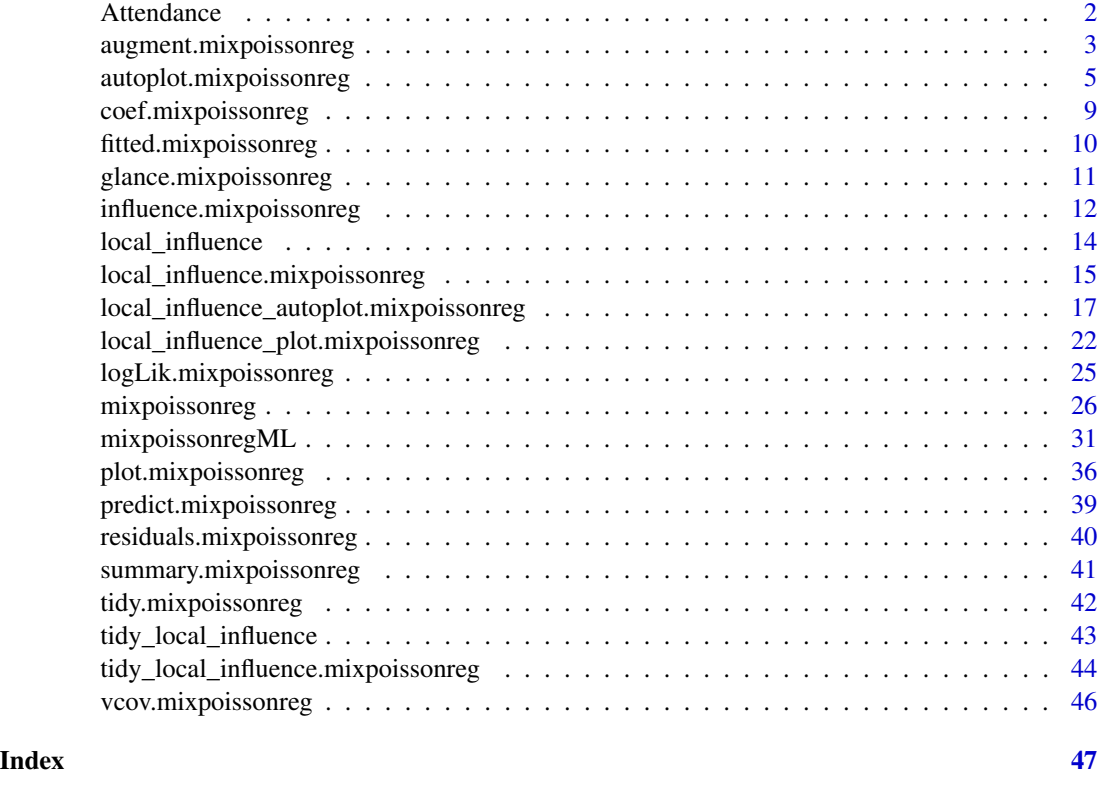

Attendance *Attendance Records data set*

### Description

School administrators study the attendance behavior of high school juniors at two schools.

### Usage

data("Attendance")

### Format

Data frame containing 314 observations on 4 variables.

daysabs number of days absent.

gender gender of the student.

prog three-level factor indicating the type of instructional program in which the student is enrolled.

math standardized math score.

### <span id="page-2-0"></span>Details

School administrators study the attendance behavior of high school juniors at two schools. Predictors of the number of days of absence include the type of program in which the student is enrolled and a standardized test in math. Attendance data on 314 high school juniors from two urban high schools. The response variable of interest is days absent, daysabs. The variable math is the standardized math score for each student. The variable prog is a three-level factor indicating the type of instructional program in which the student is enrolled.

### Source

Data can be obtained from [Introduction to Statistical Modeling Github Repository.](https://github.com/tjfisher19/introStatModeling) See also *Barreto-Souza and Simas (2020)* for further details.

### References

Hughes, M. and Fisher, T. (2020) [Introduction to Statistical Modeling.](http://www.users.miamioh.edu/fishert4/sta363/)

### Examples

```
data("Attendance", package = "mixpoissonreg")
daysabs_fit <- mixpoissonregML(daysabs ~ gender + math + prog | gender +
math + prog, data = Attendance)
summary(daysabs_fit)
```
<span id="page-2-1"></span>augment.mixpoissonreg *Augment data with information from a* mixpoissonreg *object*

### **Description**

Augment accepts a model object and a dataset and adds information about each observation in the dataset. It includes predicted values in the .fitted column, residuals in the .resid column, and standard errors for the fitted values in a .se.fit column, if the type of prediction is 'link'. New columns always begin with a . prefix to avoid overwriting columns in the original dataset.

### Usage

```
## S3 method for class 'mixpoissonreg'
augment(
  x,
  data = stats::model.frame(x),
  newdata = NULL,
  type.predict = c("response", "link", "precision", "variance"),
  type.residuals = c("pearson", "score"),
  se_fit = FALSE,
  conf_int = TRUE,
```

```
pred_int = FALSE,
   ...
\mathcal{L}
```
### Arguments

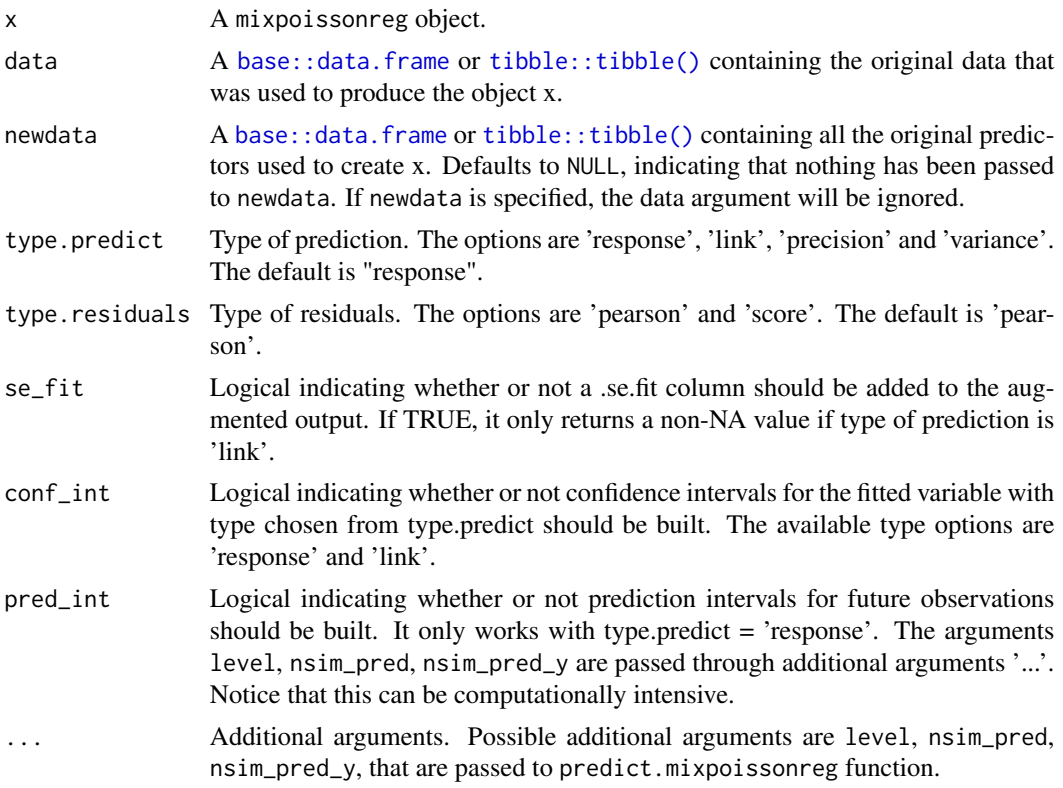

### Value

A [tibble::tibble\(\)](#page-0-0) with columns:

- .cooksd Cook's distance.
- .fitted Fitted or predicted value.
- .fittedlwrconf Lower bound of the confidence interval, if conf\_int = TRUE
- .fitteduprconf Upper bound of the confidence interval, if conf\_int = TRUE
- .fittedlwrpred Lower bound of the prediction interval, if pred\_int = TRUE
- .fitteduprpred Upper bound of the prediction interval, if pred\_int = TRUE
- .hat Diagonal of the hat matrix.
- .resid The chosen residual.
- .resfit The chosen residual of the fitted object.
- .se.fit Standard errors of fitted values, if se\_fit = TRUE.
- .gencooksd Generalized Cook's distance.
- <span id="page-4-0"></span>• .lwrenv Lower bound of the simulated envelope, if the fitted mixpoissonreg object, was fitted with envelopes  $> 0$ .
- .mdnenv Median of the simulated envelope, if the fitted mixpoissonreg object, was fitted with envelopes  $> 0$ .
- .uprenv Upper bound of the simulated envelope, if the fitted mixpoissonreg object, was fitted with envelopes  $> 0$ .

### See Also

[glance.mixpoissonreg](#page-10-1), [tidy.mixpoissonreg](#page-41-1), [tidy\\_local\\_influence.mixpoissonreg](#page-43-1), [autoplot.mixpoissonreg](#page-4-1), [local\\_influence\\_autoplot.mixpoissonreg](#page-16-1)

<span id="page-4-1"></span>autoplot.mixpoissonreg

*Autoplot Method for* mixpoissonreg *Objects*

### **Description**

This function provides **ggplot2**-based counterparts to the plots produced by [plot.mixpoissonreg](#page-35-1). Currently there are six plots available. They contain residual analysis and global influence diagnostics. The plots are selectable by the which argument. The plots are: Residuals vs. obs. numbers; Normal Q-Q plots, which may contain simulated envelopes, if the fitted object has simulated envelopes; Cook's distances vs. obs. numbers; Generalized Cook's distances vs. obs. numbers; Cook's distances vs. Generalized Cook's distances; Response variables vs. fitted means. By default, the first two plots and the last two plots are provided.

If both ncol and nrow are NULL, the plots will be placed one at a time. To place multiple plots, set the values for nrow or ncol.

### Usage

```
## S3 method for class 'mixpoissonreg'
autoplot(
  object,
 which = c(1, 2, 5, 6),
  title = list("Residuals vs Obs. number", "Normal Q-Q", "Cook's distance",
    "Generalized Cook's distance", "Cook's dist vs Generalized Cook's dist",
    "Response vs Fitted means"),
  title.bold = FALSE,
  title.size = NULL,
  title.colour = NULL,
  label.repel = TRUE,
  x. axis. col = NULL,y. axis. col = NULL,x.axis.size = NULL,
  y.axis.size = NULL,
  cook.plot.type = "linerange",
```

```
cook.plot.pointshape = NULL,
 nrow = NULL,
 ncol = NULL,
 qqline = TRUE,
 ask = prod(graphics::par("mfcol")) < length(which) && grDevices::dev.interactive(),
  include.modeltype = TRUE,
  include.residualtype = FALSE,
  sub.caption = NULL,
  sub.caption.col = NULL,
  sub.caption.size = NULL,
  sub.caption.face = NULL,
  sub.caption.hjust = 0.5,
  env_alpha = 0.5,
  env_fill = "grey70",
  gpar_sub.caption = list(fontface = "bold"),
  colour = "#444444",
  size = NULL,
  linetype = NULL,
  alpha = NULL,
  fill = NULL,shape = NULL,label = TRUE,label.label = NULL,
  label.colour = "#000000",
  label.alpha = NULL,
  label.size = NULL,
  label.angle = NULL,
  label.family = NULL,
  label.fontface = NULL,
  label.lineheight = NULL,
  label.hjust = NULL,
  label.vjust = NULL,label.n = 3,
  ad.colour = "#888888",
  ad.linetype = "dashed",
 ad.size = 0.2,
  ...
\mathcal{L}
```
### Arguments

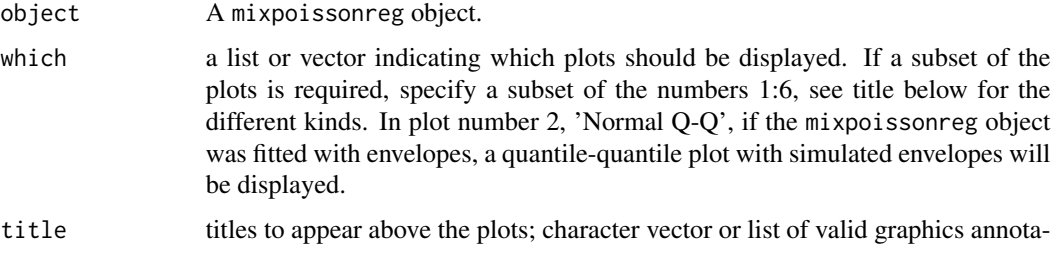

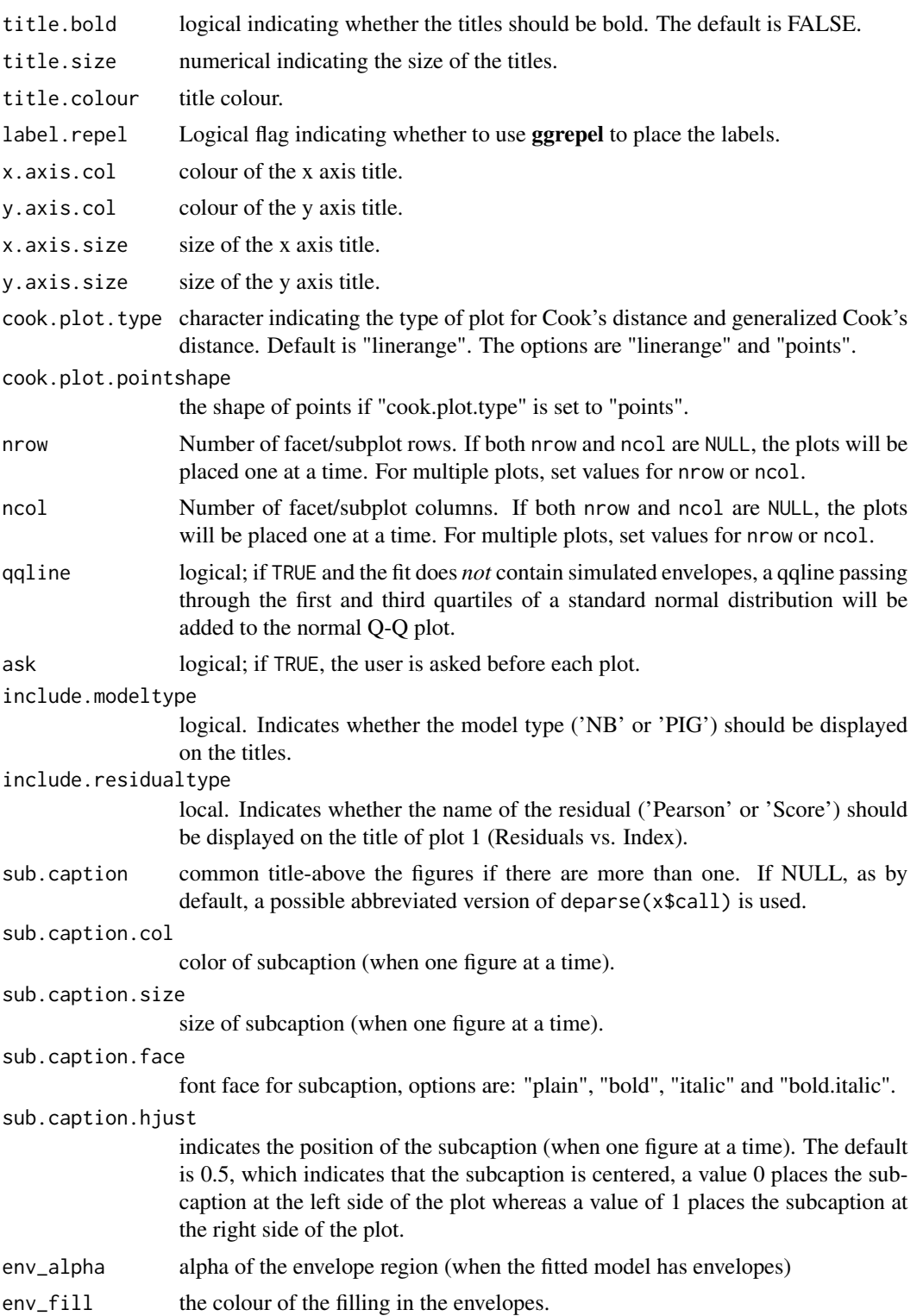

### <span id="page-7-0"></span>gpar\_sub.caption

list of gpar parameters to be used as common title in the case of multiple plots. The title will be given in sub.caption argument. See the help of [gpar](#page-0-0) function from the grid package for all the available options. colour line colour. size point size.

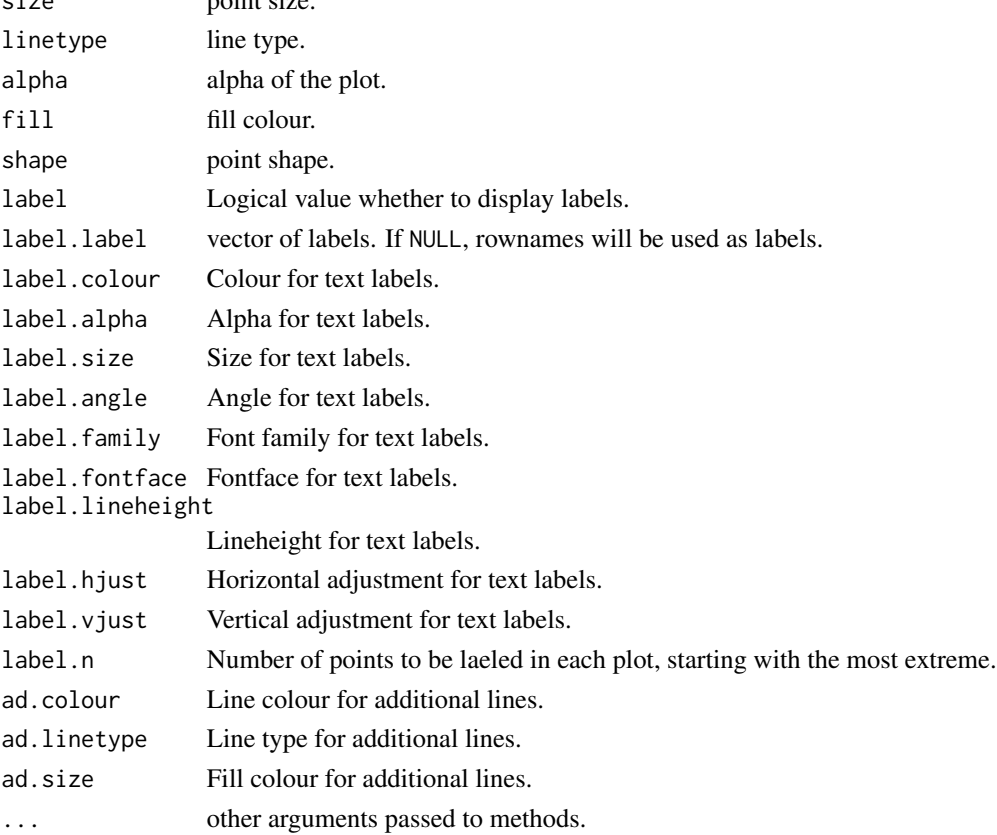

### Details

Based on autoplot.lm from the excellent ggfortify package, [ggfortify.](https://github.com/sinhrks/ggfortify/)

sub.caption - by default the function call - is shown as a subtitle (under the x-axis title) on each plot when plots are on separate pages, or as a subtitle in the outer margin when there are multiple plots per page.

### Value

Called for its side effects.

```
daysabs_prog <- mixpoissonregML(daysabs ~ prog, data = Attendance)
autoplot(daysabs_prog)
```
<span id="page-8-1"></span><span id="page-8-0"></span>coef.mixpoissonreg *Coef Method for* mixpoissonreg *Objects.*

### Description

Extract model coefficients of fitted mixed Poisson regression models. The parameters arguments allows one to chose if all coefficients should be extracted, with parameters = 'all'; if the coefficients of the mean-related parameters should be extracted, with parameters = 'mean'; if the coefficients of the precision-related parameters should be extracted, with parameters = 'precision'.

### Usage

```
## S3 method for class 'mixpoissonreg'
coef(object, parameters = c("all", "mean", "precision"), ...)
```
### Arguments

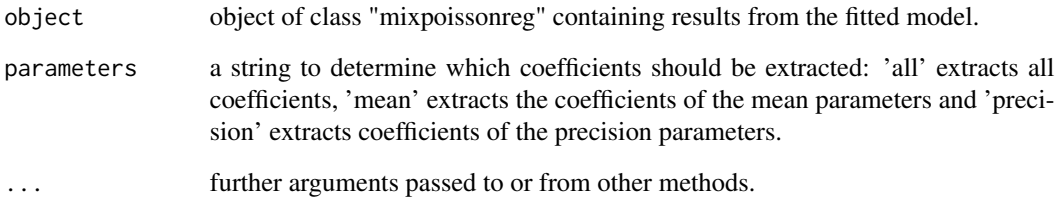

### Value

A vector containing the coefficients of a *mixpoissonreg* object.

### See Also

[vcov.mixpoissonreg](#page-45-1)

```
daysabs_prog <- mixpoissonreg(daysabs ~ prog, data = Attendance)
coef(daysabs_prog)
```
<span id="page-9-1"></span><span id="page-9-0"></span>fitted.mixpoissonreg *Fitted Method for* mixpoissonreg *Objects*

### Description

Function providing the fitted means, linear predictors, precisions or variances for mixed Poisson regression models.

### Usage

```
## S3 method for class 'mixpoissonreg'
fitted(object, type = c("response", "link", "precision", "variance"), ...)
```
### Arguments

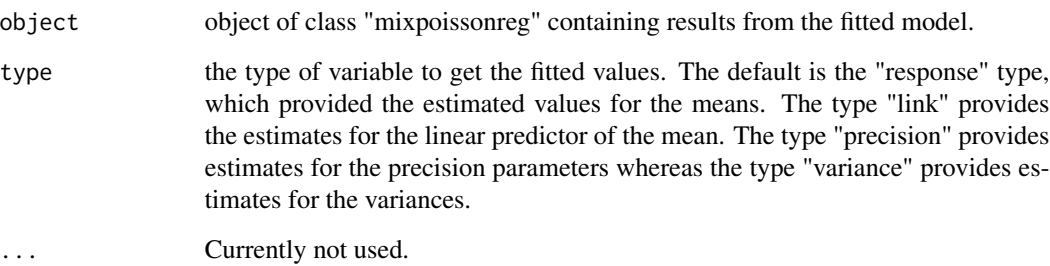

### Value

A vector containing the fitted values of a *mixpoissonreg* object.

### See Also

[predict.mixpoissonreg](#page-38-1), [summary.mixpoissonreg](#page-40-1), [coef.mixpoissonreg](#page-8-1), [vcov.mixpoissonreg](#page-45-1), [plot.mixpoissonreg](#page-35-1)

```
daysabs_prog <- mixpoissonreg(daysabs ~ prog, data = Attendance)
fitted(daysabs_prog)
```
<span id="page-10-1"></span><span id="page-10-0"></span>glance.mixpoissonreg *Glance at a* mixpoissonreg *object*

### Description

Glance accepts a mixpoissonreg object and returns a [tibble::tibble\(\)](#page-0-0) with exactly one row of model summaries. The summaries are Efron's pseudo- $R^2$ , degrees of freedom, AIC, BIC, loglikelihood, the type of model used in the fit ('NB' or 'PIG'), the total number of observations and the estimation method.

### Usage

## S3 method for class 'mixpoissonreg'  $\text{glance}(x, \ldots)$ 

### Arguments

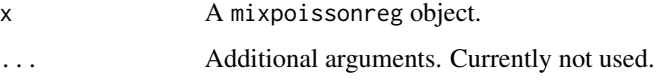

### Value

A [tibble::tibble\(\)](#page-0-0) with exactly one row and columns:

- efron. pseudo. r2 Efron's pseudo- $R^2$ , that is, the squared correlation between the fitted values and the response values.
- df.null Degrees of freedom used by the null model.
- logLik The log-likelihood of the model.
- AIC Akaike's Information Criterion for the model.
- BIC Bayesian Information Criterion for the model.
- df.residual Residual degrees of freedom.
- nobs Number of observations used.
- model.type Type of model fitted, "NB" or "PIG".
- est.method The estimation method of the fitted model, "EM" or "ML".

### See Also

[augment.mixpoissonreg](#page-2-1), [tidy.mixpoissonreg](#page-41-1), [tidy\\_local\\_influence.mixpoissonreg](#page-43-1), [autoplot.mixpoissonreg](#page-4-1), [local\\_influence\\_autoplot.mixpoissonreg](#page-16-1)

```
influence.mixpoissonreg
```
*Global Influence Diagnostics for Mixed Poisson Regression Models*

### <span id="page-11-2"></span>Description

These functions provides global influence diagnostic quantities such as Cook's distance, hat values, generalized Cook's distance (through argument on cooks.distance.mixpoissonreg function), likelihood displacement (through argument on cooks.distance.mixpoissonreg function) and Qdisplacement (through argument on cooks.distance.mixpoissonreg function).

### Usage

```
## S3 method for class 'mixpoissonreg'
hatvalues(model, parameters = c("mean", "precision"), ...)
## S3 method for class 'mixpoissonreg'
cooks.distance(
 model,
  type = c("CD", "GCD", "GCDmean", "GCDprecision", "LD", "QD"),
 hat = c("mean", "precision"),
  ...
\mathcal{L}## S3 method for class 'mixpoissonreg'
influence(model, do.coef = TRUE, ...)
```
### Arguments

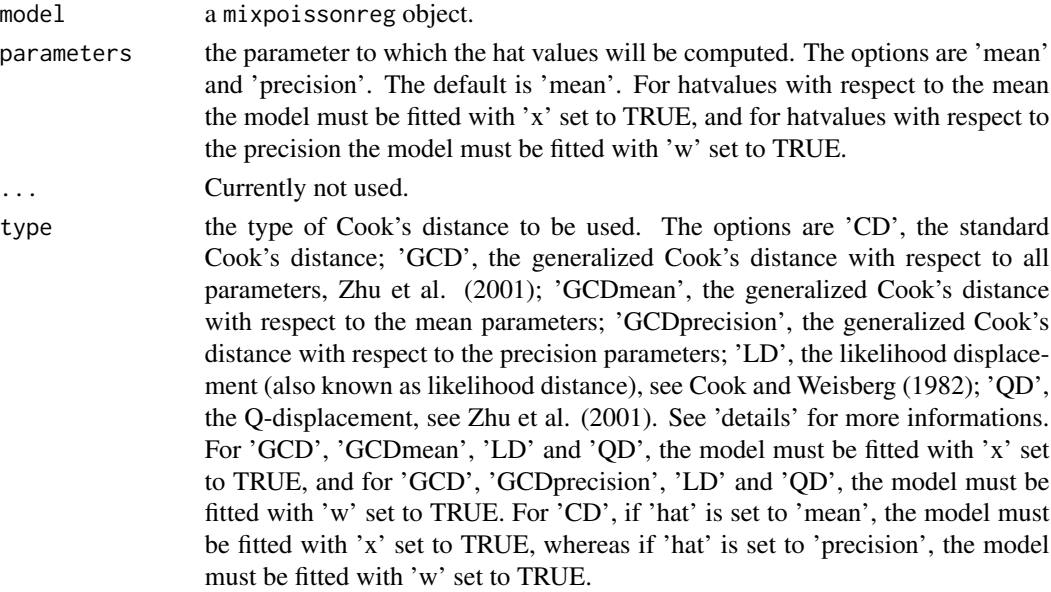

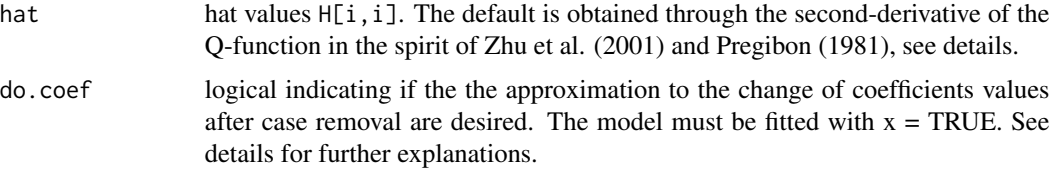

### **Details**

For hat values of mixed Poisson regression models, we follow Zhu et al. (2001) to consider the negative of the hessian of the Q-function as weight matrix, and follow Pregibon (1981) to define the 'hat' matrix with respect to this weight matrix. We can consider the hessian of the Q-function with respect to mean-related parameters, which is the default. We can also consider the hessian of the Q-function with respect to the precision-related parameters to give rise to hat values related to the precision parameters.

The Generalized Cook's distance and Q-displacement for EM-based models were defined in Zhu et al. (2001) and computed for mixed Poisson regression models in Barreto-Souza and Simas (2016). We implemented first-order approximation to these quantities to make it computationally feasible. These first-order approximations are available in Barreto-Souza and Simas (2016). We also provide versions of generalized Cook's distance for mean-related or precision-related parameters, whose details can be found in Barreto-Souza and Simas (2016).

In the influence method we provide a 'do.coef' argument that computes first-order approximations to the impact of removal of each case to each parameter, in the same spirit as the 'do.coeff' argument in 'influence.lm'.

### Value

The method influence.mixpoissonreg returns a list containing *hat.mean*, a vector containing the hat values with respect to the mean, *hat.precision*, a vector containing the hat values with respect to the precision, *coefficients.mean* (if do.coef=TRUE), a matrix containing the first order approximations for the mean-related coefficients after the removal of each observation, *coefficients.precision* (if do.coef=TRUE), a matrix containing the first order approximations for the precision-related coefficients after the removal of each observation, *pear.res*, a vector containing the Pearson residuals, *score.res*, a vector containing the score residuals.

The *cooks.distance.mixpoissonreg* returns a vector containing the Cook's distances.

The *hatvalues.mixpoissonreg* returns a vector containing the hat values.

#### References

DOI:10.1007/s11222-015-9601-6 doi: [10.1007/s1122201596016\(](https://doi.org/10.1007/s11222-015-9601-6)Barreto-Souza and Simas, 2016)

Cook, D.R. and Weisberg, S. (1982) *Residuals and Influence in Regression*. (New York: Chapman and Hall, 1982)

Pregibon, D. (1981) *Logistic Regression Diagnostics*. Ann. Stat. 9, 705-724.

Zhu, H.T., Lee, S.Y., Wei, B.C., Zhu, J. (2001) *Case-deletion measures formodels with incomplete data.* Biometrika, 88, 727–737.

<span id="page-13-0"></span>local\_influence *Local Influence Diagnostics*

### **Description**

Local Influence Diagnostics

### Usage

```
local_influence(model, ...)
```
local\_influence\_plot(model, ...)

### Arguments

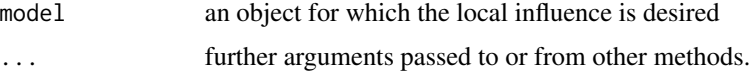

### Details

local\_influence is a generic function to return local influence diagnostics under different perturbation schemes and different directions. local\_influence\_plot is a generic function to provide friendly plots of such diagnostics.

Local influence diagnostics were first introduced by Cook (1986), where several perturbation schemes were introduced and normal curvatures were obtained. Poon and Poon (1999) introduced the conformal normal curvature, which has nice properties and takes values on the unit interval  $[0, 1]$ . Zhu and Lee (2001) following Cook (1986) and Poon and Poon (1999) introduced normal and conformal normal curvatures for EM-based models.

### Value

The *local\_influence* method returns a list containing the resulting perturbation schemes as elements. The *local\_influence\_plot* is called for its side effects.

### References

Cook, R. D. (1986) *Assessment of Local Influence.* Journal of the Royal Statistical Society. Series B (Methodological), Vol. 48, pp.133-169. [https://rss.onlinelibrary.wiley.com/doi/10.1111/j.2517-](https://rss.onlinelibrary.wiley.com/doi/10.1111/j.2517-6161.1986.tb01398.x) [6161.1986.tb01398.x](https://rss.onlinelibrary.wiley.com/doi/10.1111/j.2517-6161.1986.tb01398.x)

Poon, W.-Y. and Poon, Y.S. (1999) *Conformal normal curvature and assessment of local influence.* Journal of the Royal Statistical Society. Series B (Methodological), Vol. 61, pp.51-61. <https://rss.onlinelibrary.wiley.com/doi/abs/10.1111/1467-9868.00162>

Zhu, H.-T. and Lee, S.-Y. (2001) *Local influence for incomplete data models.* Journal of the Royal Statistical Society. Series B (Methodological), Vol. 63, pp.111-126. [https://rss.onlinelibrary.wiley.co](https://rss.onlinelibrary.wiley.com/doi/abs/10.1111/1467-9868.00279)m/doi/abs/10.1111/1467- [9868.00279](https://rss.onlinelibrary.wiley.com/doi/abs/10.1111/1467-9868.00279)

### <span id="page-14-0"></span>See Also

[local\\_influence.mixpoissonreg](#page-14-1), [local\\_influence\\_plot.mixpoissonreg](#page-21-1), [local\\_influence\\_autoplot.mixpoissonreg](#page-16-1)

<span id="page-14-1"></span>local\_influence.mixpoissonreg

*Local Influence Diagnostics for Mixed Poisson Regression Models*

### Description

This function provides local influence diagnostic quantities. Currently the conformal normal and normal curvatures are available under several perturbation schemes. The default is the conformal normal curvature since it takes values on [0, 1] and other nice properties (see Zhu and Lee, 2001 and Poon and Poon, 1999 for further details).

### Usage

```
## S3 method for class 'mixpoissonreg'
local_influence(
  model,
 perturbation = c("case_weights", "hidden_variable", "mean_explanatory",
    "precision_explanatory", "simultaneous_explanatory"),
  curvature = c("conformal", "normal"),
  direction = c("canonical", "max.eigen"),
  parameters = c("all", "mean", "precision"),
  mean.covariates = NULL,
 precision.covariates = NULL,
  ...
)
```
### Arguments

model a mixpoissonreg object. perturbation a list or vector of perturbation schemes to be returned. The currently available schemes are "case\_weights", "hidden\_variable", "mean\_explanatory", "precision\_explanatory", "simultaneous\_explanatory". See Barreto-Souza and Simas (2016) for further details. curvature the curvature to be returned, 'conformal' for the conformal normal curvature (see Zhu and Lee, 2001 and Poon and Poon, 1999) or 'normal' (see Zhu and Lee, 2001 and Cook, 1986). direction the 'max.eigen' returns the eigenvector associated to the largest eigenvalue of the perturbation matrix. The 'canonical' considers the curvatures under the canonical directions, which is known as "total local curvature" (see Lesaffre and Verbeke, 1998). For conformal normal curvatures both of them coincide. The default is 'canonical'.

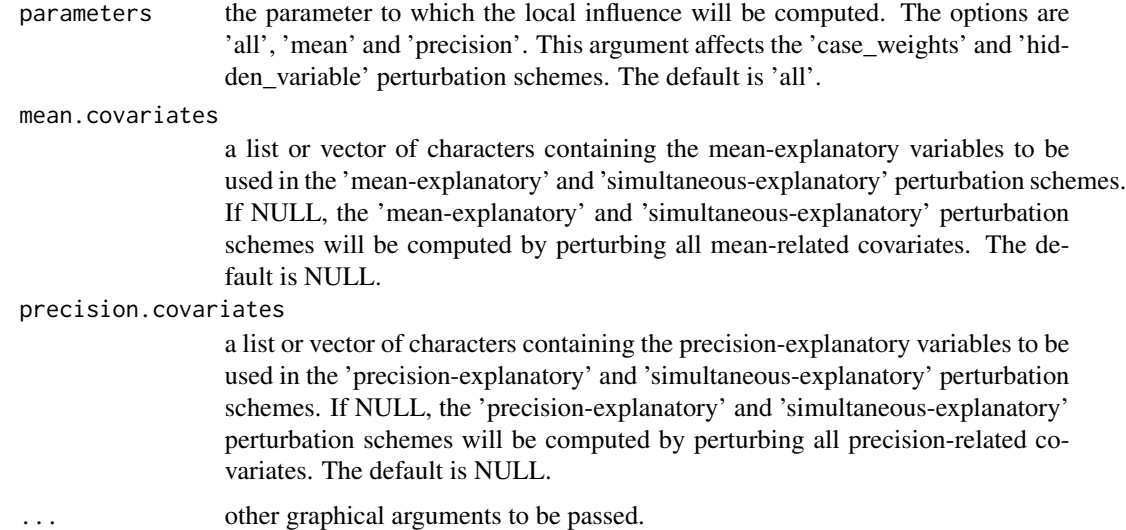

### Details

local\_influence.mixpoissonreg provides local influence diagnostics for mixed Poisson regression models for all perturbation schemes considered in Barreto-Souza and Simas (2016), for normal and conformal normal curvatures. Further, it is also provides results for the canonical directions, which is called the total local influence (see Lesaffre and Verbeke, 1998), as well as for the direction of largest curvature, which is the direction of the eigenvector of the perturbation matrix associated to the largest eigenvalue.

local\_influence\_plot.mixpoissonreg provides a plot of the local influence diagnostics. Each plot corresponds to a perturbation scheme. The first plot considers the 'case-weights' perturbation; the second plot considers the 'hidden-variable' perturbation (which was introduced in Barreto-Souza and Simas, 2016); the third plot considers the mean-explanatory perturbation; the fourth plot considers the precision-explanatory perturbation; the fifth plot considers the simultanousexplanatory perturbation.

For both local\_influence.mixpoissonreg and local\_influence\_plot.mixpoissonreg, one can select which covariates will be perturbed in the 'mean-explanatory', 'precision-explanatory' and 'simultaneous-explanatory' perturbation schemes. These are chosen in the 'mean.covariates' and 'precision.covariates' arguments.

If one considers the total local influence, then Zhu and Lee (2001) provides benchmark for influential observations for all perturbation schemes. These are returned as attributes in the returned list from local\_influence.mixpoissonreg. When using the local\_influence\_plot.mixpoissonreg, only points above the benchmark will be displayed. One can also set the option 'draw\_benchmark' to TRUE to plot the benchmark line.

### Value

a list containing the resulting perturbation schemes as elements. Each returned element has an attribute 'benchmark', which for the conformal normal curvature, it is computed following Zhu and Lee (2001), and for normal curvature it is computed following Verbeke and ... If the 'direction' is 'max.eigen' the 'benchmark' attribute is NA.

<span id="page-16-0"></span>The 'mean\_explanatory', 'precision\_explanatory' and 'simultaneous\_explanatory' elements of the list contain an attribute 'covariates' indicating which covariates were used in the perturbation schemes.

### References

DOI:10.1007/s11222-015-9601-6 doi: [10.1007/s1122201596016\(](https://doi.org/10.1007/s11222-015-9601-6)Barreto-Souza and Simas; 2016)

Cook, R. D. (1986) *Assessment of Local Influence.* Journal of the Royal Statistical Society. Series B (Methodological), Vol. 48, pp.133-169. [https://rss.onlinelibrary.wiley.com/doi/10.1111/j.2517-](https://rss.onlinelibrary.wiley.com/doi/10.1111/j.2517-6161.1986.tb01398.x) [6161.1986.tb01398.x](https://rss.onlinelibrary.wiley.com/doi/10.1111/j.2517-6161.1986.tb01398.x)

Lesaffre, E. and Verbeke, G. (1998) *Local Influence in Linear Mixed Models*. Biometrics, 54, pp. 570-582.

Poon, W.-Y. and Poon, Y.S. (1999) *Conformal normal curvature and assessment of local influence.* Journal of the Royal Statistical Society. Series B (Methodological), Vol. 61, pp.51-61. <https://rss.onlinelibrary.wiley.com/doi/abs/10.1111/1467-9868.00162>

Zhu, H.-T. and Lee, S.-Y. (2001) *Local influence for incomplete data models.* Journal of the Royal Statistical Society. Series B (Methodological), Vol. 63, pp.111-126. [https://rss.onlinelibrary.wiley.co](https://rss.onlinelibrary.wiley.com/doi/abs/10.1111/1467-9868.00279)m/doi/abs/10.1111/1467- [9868.00279](https://rss.onlinelibrary.wiley.com/doi/abs/10.1111/1467-9868.00279)

### Examples

```
daysabs_progML <- mixpoissonregML(daysabs ~ prog | prog, data = Attendance)
local_influence(daysabs_progML)
```
<span id="page-16-1"></span>local\_influence\_autoplot.mixpoissonreg *Local Influence Autoplots for* mixpoissonreg *Objects*

### Description

Function to provide customizable ggplot2-based plots of local influence diagnostics.

### Usage

```
## S3 method for class 'mixpoissonreg'
local_influence_autoplot(
 model,
 which = c(1, 2, 3, 4),
  title = list("Case Weights Perturbation", "Hidden Variable Perturbation",
    "Mean Explanatory Perturbation", "Precision Explanatory Perturbation",
    "Simultaneous Explanatory Perturbation"),
  title.size = NULL,
  title.bold = FALSE,
  title.colour = NULL,
  x.axis.col = NULL,
  y.axis.col = NULL,
```

```
x.axis.size = NULL,
 y.axis.size = NULL,
  type.plot = "linearange",curvature = c("conformal", "normal"),
  direction = c("canonical", "max.eigen"),
  parameters = c("all", "mean", "precision"),
 mean.covariates = NULL,
 precision.covariates = NULL,
  label.repel = TRUE,
 nrow = NULL,ncol = NULL,ask = prod(graphics::par("mfcol")) < length(which) && grDevices::dev.interactive(),
  include.modeltype = TRUE,
  sub.caption = NULL,
  sub.caption.col = NULL,
  sub.caption.size = NULL,
  sub.caption.face = NULL,
  sub.caption.hjust = 0.5,
  gpar_sub.caption = list(fontface = "bold"),
  detect.influential = TRUE,
  n.influential = 5,
  draw.benchmark = FALSE,
  colour = "#444444",
  size = NULL,
  linetype = NULL,
  alpha = NULL,fill = NULL,shape = NULL,
  label = TRUE,label.label = NULL,
  label.colour = "#000000",
  label.alpha = NULL,
  label.size = NULL,
  label.angle = NULL,
  label.family = NULL,
  label.fontface = NULL,
  label.lineheight = NULL,
  label.hjust = NULL,
  label.vjust = NULL,ad.colour = "#888888",
  ad.linetype = "dashed",
  ad.size = 0.2,
  ...
)
```
### Arguments

model A mixpoissonreg model.

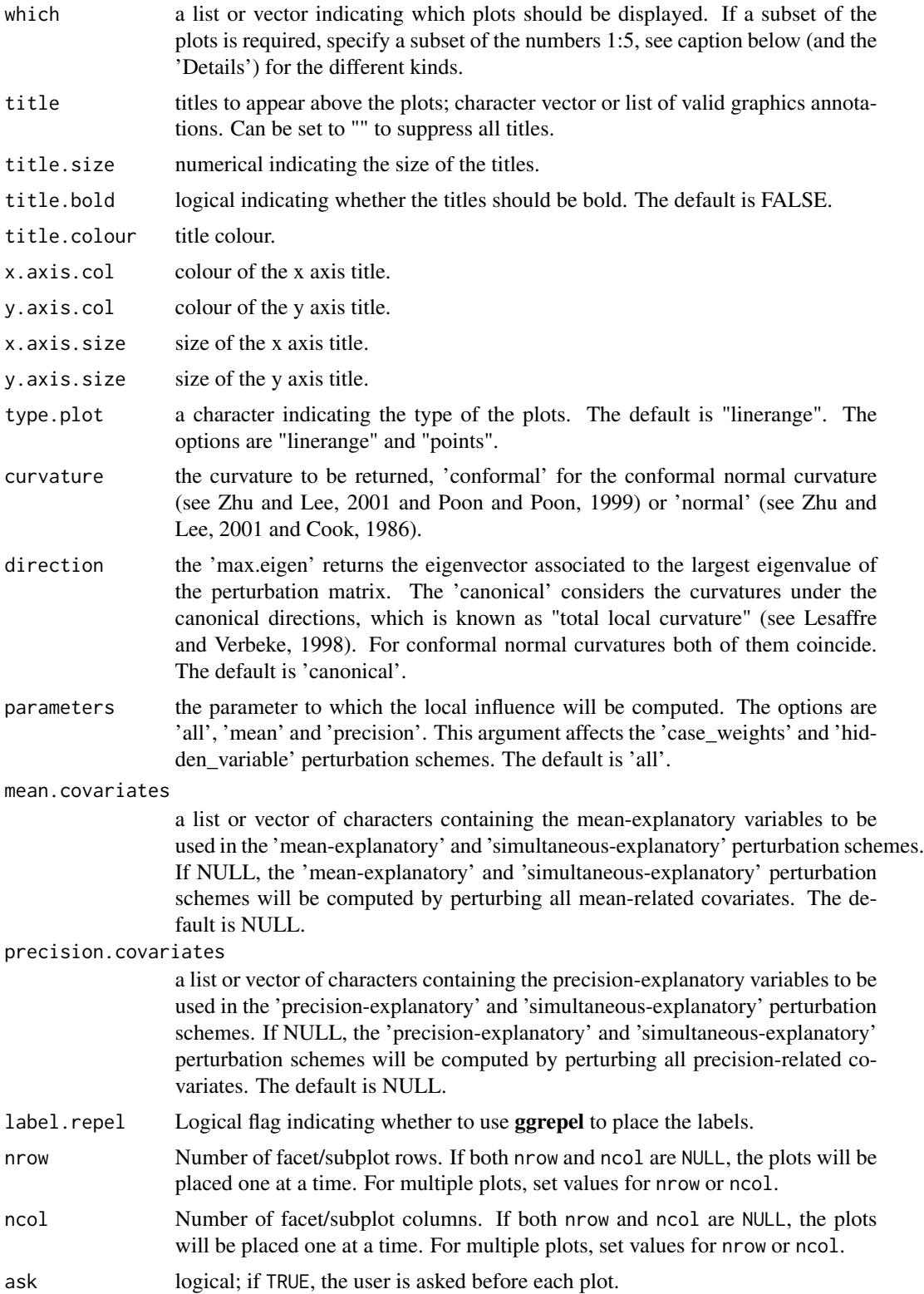

<span id="page-19-0"></span>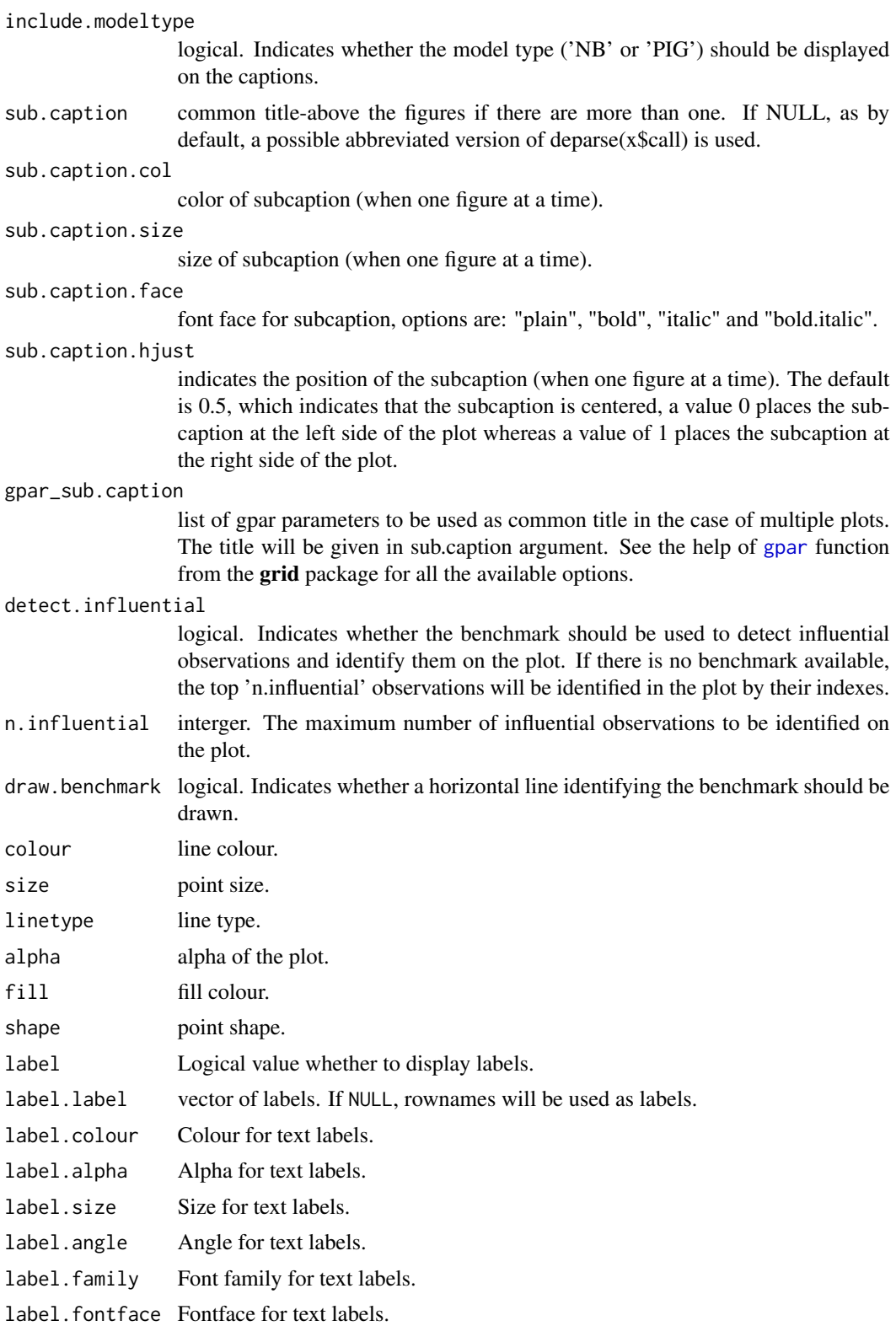

### <span id="page-20-0"></span>label.lineheight

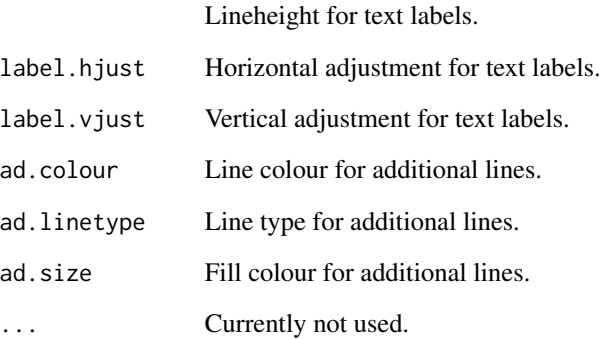

### Value

Called for its side effects.

### References

DOI:10.1007/s11222-015-9601-6 doi: [10.1007/s1122201596016\(](https://doi.org/10.1007/s11222-015-9601-6)Barreto-Souza and Simas; 2016)

Cook, R. D. (1986) *Assessment of Local Influence.* Journal of the Royal Statistical Society. Series B (Methodological), Vol. 48, pp.133-169. [https://rss.onlinelibrary.wiley.com/doi/10.1111/j.2517-](https://rss.onlinelibrary.wiley.com/doi/10.1111/j.2517-6161.1986.tb01398.x) [6161.1986.tb01398.x](https://rss.onlinelibrary.wiley.com/doi/10.1111/j.2517-6161.1986.tb01398.x)

Lesaffre, E. and Verbeke, G. (1998) *Local Influence in Linear Mixed Models*. Biometrics, 54, pp. 570-582.

Poon, W.-Y. and Poon, Y.S. (2002) *Conformal normal curvature and assessment of local influence.* Journal of the Royal Statistical Society. Series B (Methodological), Vol. 61, pp.51-61. <https://rss.onlinelibrary.wiley.com/doi/abs/10.1111/1467-9868.00162>

Zhu, H.-T. and Lee, S.-Y. (2001) *Local influence for incomplete data models.* Journal of the Royal Statistical Society. Series B (Methodological), Vol. 63, pp.111-126. [https://rss.onlinelibrary.wiley.co](https://rss.onlinelibrary.wiley.com/doi/abs/10.1111/1467-9868.00279)m/doi/abs/10.1111/1467- [9868.00279](https://rss.onlinelibrary.wiley.com/doi/abs/10.1111/1467-9868.00279)

### See Also

[glance.mixpoissonreg](#page-10-1), [augment.mixpoissonreg](#page-2-1), [tidy.mixpoissonreg](#page-41-1), [autoplot.mixpoissonreg](#page-4-1)

```
daysabs_prog <- mixpoissonreg(daysabs ~ prog | prog, data = Attendance)
local_influence_autoplot(daysabs_prog)
```
<span id="page-21-1"></span><span id="page-21-0"></span>local\_influence\_plot.mixpoissonreg

*Local Influence Plot Diagnostics for Mixed Poisson Regression Models*

### Description

Local influence plots for mixed Poisson regression models. Currently the conformal normal and normal curvatures are available under several perturbation schemes. The default is the conformal normal curvature since it takes values on [0, 1] and other nice properties (see Zhu and Lee, 2001 and Poon and Poon, 1999 for further details).

### Usage

```
## S3 method for class 'mixpoissonreg'
local_influence_plot(
 model,
 which = c(1, 2, 3, 4),
  caption = list("Case Weights Perturbation", "Hidden Variable Perturbation",
    "Mean Explanatory Perturbation", "Precision Explanatory Perturbation",
    "Simultaneous Explanatory Perturbation"),
  sub.caption = NULL,
  detect.influential = TRUE,
  n.influential = 5,
  draw.benchmark = FALSE,
  lty.benchmark = 2,
  type\_plot = "h",curvature = c("conformal", "normal"),
  direction = c("canonical", "max.eigen"),
  parameters = c("all", "mean", "precision"),
  mean.covariates = NULL,
  precision.covariates = NULL,
  main = "",ask = prod(graphics::par("mfcol")) < length(which) && grDevices::dev.interactive(),
  labels.id = names(stats::residuals(model)),
  cex.id = 0.75,cex.oma.main = <math>1.25</math>,cex.caption = 1,include.modeltype = TRUE,
  ...
)
```
### Arguments

model a mixpoissonreg object.

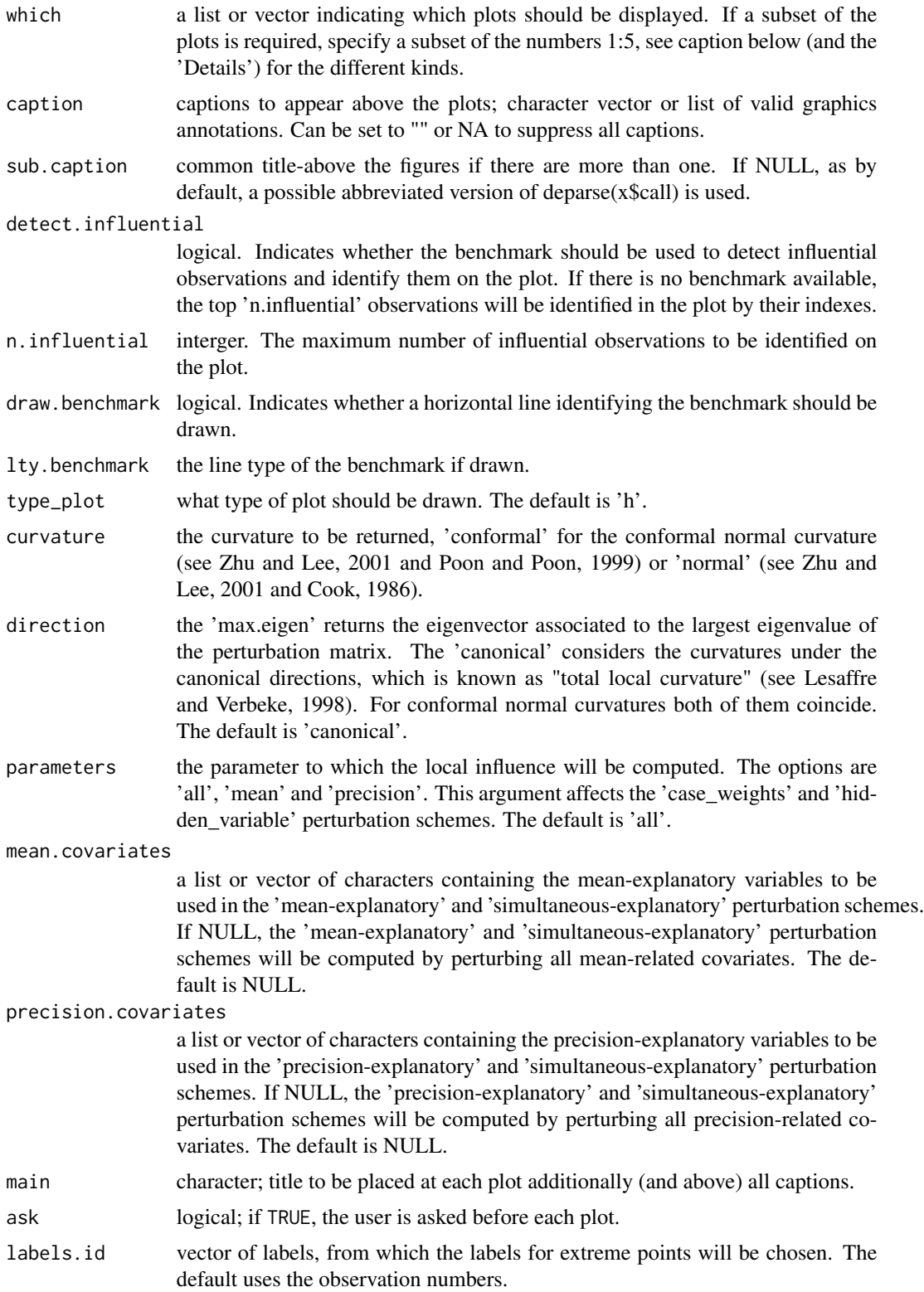

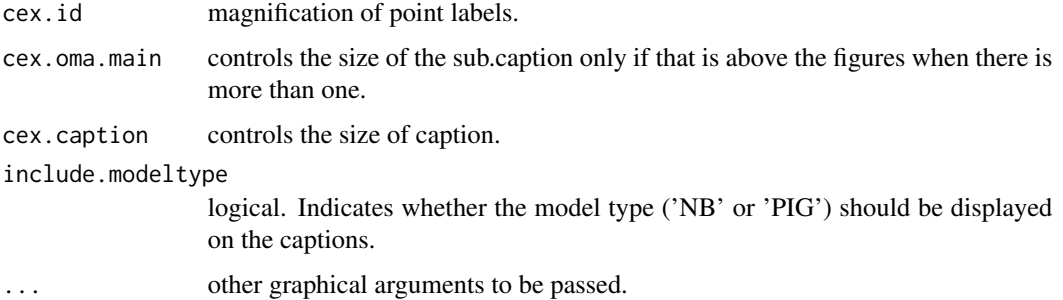

### Details

local\_influence.mixpoissonreg provides local influence diagnostics for mixed Poisson regression models for all perturbation schemes considered in Barreto-Souza and Simas (2016), for normal and conformal normal curvatures. Further, it is also provides results for the canonical directions, which is called the total local influence (see Lesaffre and Verbeke, 1998), as well as for the direction of largest curvature, which is the direction of the eigenvector of the perturbation matrix associated to the largest eigenvalue.

local\_influence\_plot.mixpoissonreg provides a plot of the local influence diagnostics. Each plot corresponds to a perturbation scheme. The first plot considers the 'case-weights' perturbation; the second plot considers the 'hidden-variable' perturbation (which was introduced in Barreto-Souza and Simas, 2016); the third plot considers the mean-explanatory perturbation; the fourth plot considers the precision-explanatory perturbation; the fifth plot considers the simultanousexplanatory perturbation.

For both local\_influence.mixpoissonreg and local\_influence\_plot.mixpoissonreg, one can select which covariates will be perturbed in the 'mean-explanatory', 'precision-explanatory' and 'simultaneous-explanatory' perturbation schemes. These are chosen in the 'mean.covariates' and 'precision.covariates' arguments.

If one considers the total local influence, then Zhu and Lee (2001) provides benchmark for influential observations for all perturbation schemes. These are returned as attributes in the returned list from local\_influence.mixpoissonreg. When using the local\_influence\_plot.mixpoissonreg, only points above the benchmark will be displayed. One can also set the option 'draw\_benchmark' to TRUE to plot the benchmark line.

### Value

Called for its side effects.

### References

DOI:10.1007/s11222-015-9601-6 doi: [10.1007/s1122201596016\(](https://doi.org/10.1007/s11222-015-9601-6)Barreto-Souza and Simas; 2016)

Cook, R. D. (1986) *Assessment of Local Influence.* Journal of the Royal Statistical Society. Series B (Methodological), Vol. 48, pp.133-169. [https://rss.onlinelibrary.wiley.com/doi/10.1111/j.2517-](https://rss.onlinelibrary.wiley.com/doi/10.1111/j.2517-6161.1986.tb01398.x) [6161.1986.tb01398.x](https://rss.onlinelibrary.wiley.com/doi/10.1111/j.2517-6161.1986.tb01398.x)

Lesaffre, E. and Verbeke, G. (1998) *Local Influence in Linear Mixed Models*. Biometrics, 54, pp. 570-582.

<span id="page-24-0"></span>Poon, W.-Y. and Poon, Y.S. (1999) *Conformal normal curvature and assessment of local influence.* Journal of the Royal Statistical Society. Series B (Methodological), Vol. 61, pp.51-61. <https://rss.onlinelibrary.wiley.com/doi/abs/10.1111/1467-9868.00162>

Zhu, H.-T. and Lee, S.-Y. (2001) *Local influence for incomplete data models.* Journal of the Royal Statistical Society. Series B (Methodological), Vol. 63, pp.111-126. [https://rss.onlinelibrary.wiley.co](https://rss.onlinelibrary.wiley.com/doi/abs/10.1111/1467-9868.00279)m/doi/abs/10.1111/1467- [9868.00279](https://rss.onlinelibrary.wiley.com/doi/abs/10.1111/1467-9868.00279)

### Examples

```
daysabs_progML <- mixpoissonregML(daysabs ~ prog | prog, data = Attendance)
local_influence_plot(daysabs_progML)
```
logLik.mixpoissonreg *logLik Method for* mixpoissonreg *Objects*

### Description

Function to compute the log-likelihood at the estimated parameters for mixed Poisson regression models.

### Usage

## S3 method for class 'mixpoissonreg' logLik(object, ...)

### Arguments

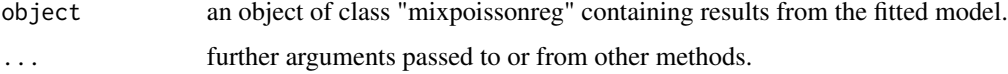

### Value

Returns an object of class LogLik containing the log-likelihood of the fitted *mixpoissonreg* object.

### See Also

[vcov.mixpoissonreg](#page-45-1)

```
daysabs_prog <- mixpoissonreg(daysabs ~ prog, data = Attendance)
logLik(daysabs_prog)
```
<span id="page-25-0"></span>

### Description

Fits mixed Poisson regression models (Poisson-Inverse Gaussian or Negative-Binomial) on data sets with response variables being count data. The models can have varying precision parameter, where a linear regression structure (through a link function) is assumed to hold on the precision parameter. The Expectation-Maximization algorithm for both these models (Poisson Inverse Gaussian and Negative Binomial) is an important contribution of this package. Another important feature of this package is the set of functions to perform global and local influence analysis.

### Usage

```
mixpoissonreg(
  formula,
  data,
  link_mean = c("log", "sqrt"),
  link.precision = c("identity", "log", "inverse.sqrt"),
 model = c("NB", "PIG"),method = c("EM", "ML"),residual = c("pearson", "score"),
  y = TRUE,x = TRUE,w = TRUE,
  envelope = 0.
  prob = 0.95,
 model.frame = TRUE,
  em_controls = list(maxit = 5000, em_tol = 10^{\circ}(-5), em_tolgrad = 10^{\circ}(-2)),
  optim_method = "L-BFGS-B",
  optim_controls = list()
)
mixpoissonreg.fit(
 x,
 y,
 w = NULL,link_mean = c("log", "sqrt"),
  link.precision = c("identity", "log", "inverse.sqrt"),
  model = c("NB", "PIG"),method = c("EM", "ML"),residual = c("pearson", "score"),
  envelope = 0,
  prob = 0.95.
  em_controls = list(maxit = 5000, em_tol = 10^{\circ}(-5), em_tolgrad = 10^{\circ}(-2)),
  optim_method = "L-BFGS-B",
  optim_controls = list()
```
 $\overline{)}$ 

### Arguments

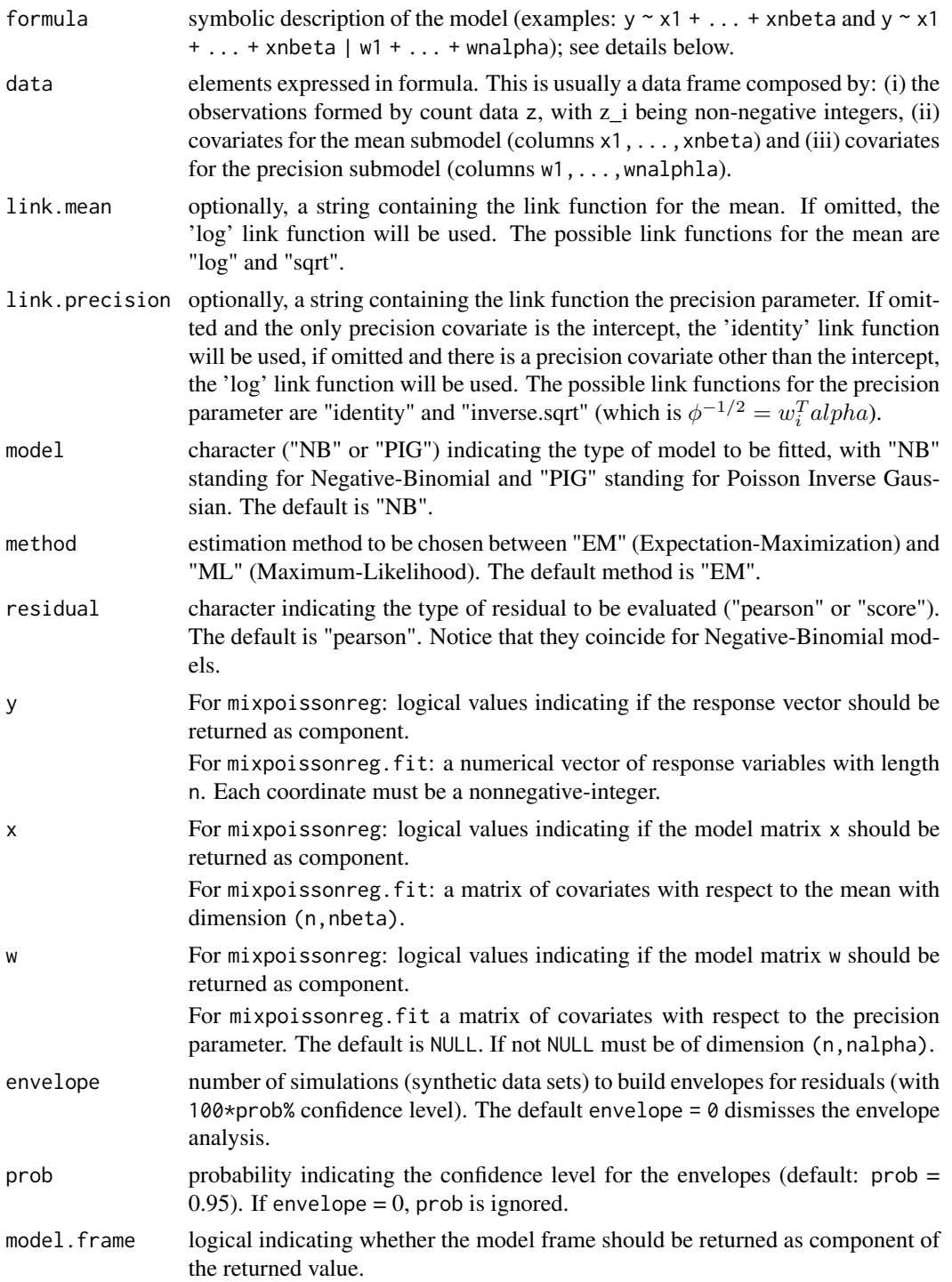

<span id="page-27-0"></span>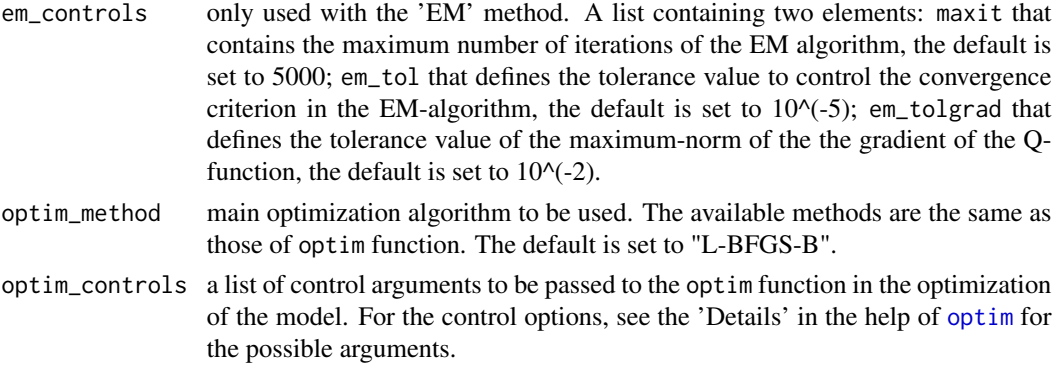

### Details

Among the regression models with discrete response variables, Poisson regression is the most popular for modeling count data. See, for instance Sellers and Shmueli (2010). It is well-known that this model is equidispersed (that is, the mean is equal to the variance), which in practice may be an unrealistic assumption. Several models have been introduced in the literature to overcome this problem such as negative binomial (NB) and Poisson inverse gaussian (PIG) distributions (see Lawless, 1987). The most common way to do this is to consider a mixed Poisson distribution, which is defined as follows. Let  $Z$  be a positive random variable (generally being continuous) with distribution function  $G_{\tau}(\cdot)$ , where  $\tau$  denotes the parameter vector associated to the G distribution. Let  $Y|Z = z \sim$ Poisson(µz), for some constant  $\mu > 0$ . Therefore Y follows a mixed Poisson (MP) distribution with probability function given by

$$
P(Y = y) = \int_0^\infty \frac{e^{-\mu z} (\mu z)^y}{y!} dG_\tau(z),
$$

for  $y = 0, 1, \ldots$  With this, Y has an overdispersed distribution and hence it is a natural alternative to the Poisson distribution. The most common choices for  $Z$  are gamma and inverse-gaussian distributions, which yields Y following, respectively, NB and PIG distributions. General properties of the MP distributions can be found in Karlis and Xekalaki (2005) and in the references therein.

In mixpoissonreg two regression models are implemented, namely, the NB and PIG regression models. We follow the definitions and notations given in Barreto-Souza and Simas (2016). The mixed Poisson regression model is defined by assuming  $Y_1, \ldots, Y_n$  is a random sample where  $Y_i \sim NB(\mu_i, \phi_i)$  or  $Y_i \sim PIG(\mu_i, \phi_i)$  for  $i = 1, \ldots, n$ . Under this parameterization we have  $E(Y_i) = \mu_i$  and  $Var(Y_i) = \mu_i(1 + \mu_i \phi_i^{-1} b''(\xi_0))$ , where  $b(\theta) = -\log(-\theta)$  and  $\xi_0 = -1$  for the NB case, and  $b(\theta) = -(-2\theta)^{1/2}$  and  $\xi_0 = -1/2$  for the PIG case, with  $b''(\cdot)$  being the second derivative of the function  $b(\cdot)$ . The following linear relations are assumed

$$
\Lambda_1(\mu_i) = x_i^T \beta
$$

and

$$
\Lambda_2(\phi_i) = w_i^T \alpha,
$$

where  $\beta = (\beta_1, ..., \beta_p)$  and  $\alpha = (\alpha_1, ..., \alpha_q)$  are real valued vectors. The terms  $x_i^T$  and  $v_i^T$  represent, respectively, the i-th row of the matrices "x" ( $n \times p$ ) and "w" ( $n \times q$ ) containing covariates in their columns  $(x_{i,1}$  and  $v_{i,1}$  may be 1 to handle intercepts).

Therefore, the mixpoissonreg package handles up to two regression structures at the same time: one for the mean parameter, one for the precision parameter. The regression structure for the mean is

### <span id="page-28-0"></span>mixpoissonreg 29

determined through a formula  $y \sim x1 + ... + xn$ , whereas the regression structure for the precision parameter is determined through the right-hand side of the formula using the separator "|". So, for example, a regression with  $x_1, \ldots, x_n$  as covariates for the mean and  $z_1, \ldots, z_m$  as covariates for the precision parameter corresponds to the formula  $y \sim x1 + ... + xn \mid z1 + ... + zm$ . If only there is only formula for the regression structure for the mean, the regression structure for the precision parameter will only have the intercept, that is,  $y \sim x1 + ... + xn$  is the same as  $y \sim x1 + ... + xn$ 1.

In general, in this package, the EM-algorithm estimation method obtains estimates closer to the maximum likelihood estimate than the maximum likelihood estimation method, in the sense that the likelihood function evaluated at the EM-algorithm estimate is greater or equal (usually strictly greater) than the likelihood function evaluated at the maximum likelihood estimate. So, unless the processing time is an issue, we strongly recommend the EM-algorithm as the estimation method.

In Barreto-Souza and Simas (2016) two residuals were studied: the pearson residuals and the score residuals. Both these residuals are implemented in the mixpoissonreg package. They coincide for NB regression models. They can be accessed via the [residuals](#page-0-0) method.

It is also noteworthy that all the global and local influence analysis tools developed in Barreto-Souza and Simas (2016) are implemented in this package. See [influence.mixpoissonreg](#page-11-1), [local\\_influence.mixpoissonreg](#page-14-1), [local\\_influence\\_plot.mixpoissonreg](#page-21-1) and [local\\_influence\\_autoplot.mixpoissonreg](#page-16-1).

### Value

mixpoissonreg returns an object of class "mixpoissonreg" whereas mixpoissonreg.fit returns an object of class "mixpoissonreg\_fit". Both objects are given by lists containing the outputs from the model fit (Negative-Binomial or Poisson Inverse Gaussian regression).

An object of the class "mixpoissonreg" is a list containing the following elements:

- coefficients a list with elements "mean" and "precision" containing the estimated coefficients of the model;
- call the formula used by the model. If using mixpoissonreg.fit, this returns NULL.
- modelname the fitted model, NB or PIG;
- modeltype the abbreviated model name
- residualname the name of the chosen residual in the call, 'pearson' or 'score';
- niter number of iterations of the EM algorithm if method = "EM" and number of iterations of the optim function, if method  $=$  "ML";
- start the initial guesses of the parameters
- intercept vector indicating if the intercept is present in the mean and/or in the precision regressions;
- link.mean link function of the mean;
- link.precision link function of the precision parameter;
- fitted.values a vector of fitted values in the response scale;
- fitted.precisions a vector of fitted precisions;
- efron.pseudo.r2 Efron's pseudo R^2: the squared correlation between the response variables and the predicted values;
- vcov covariance matrix of the parameters of the fitted model;

### <span id="page-29-0"></span>30 mixpoissonreg

- logLik log-likelihood at the estimated parameters;
- Qfunction Q-function at the estimated parameters;
- $x -$  the covariates related to the mean (if  $x = TRUE$ );
- $w$  the covariates related to the precision parameter (if  $w = TRUE$ );
- $y$  the response variables (if  $y = TRUE$ );
- model if requested (the default), the model frame;
- formula the formula supplied;
- nobs number of observations
- df.null the residual degrees of freedom for the model with constant mean and constant precision;
- df.residual the residual degrees of freedom of the fitted model;
- estimation\_method the estimation method, "EM" or "ML"
- residuals vector of raw residuals, that is, the response variable minus the fitted means;
- std\_errors the standard errors of the estimated parameters;
- envelope the numerical envelopes used to build the Q-Q plot with simulated envelopes;
- terms (only for mixpoissonreg)the terms object used;
- levels (where relevant, only for mixpoissonreg) the levels of the factors used;
- contrasts (where relevant, only for mixpoissonreg) the contrasts used.

### References

DOI:10.1007/s11222-015-9601-6 doi: [10.1007/s1122201596016\(](https://doi.org/10.1007/s11222-015-9601-6)Barreto-Souza and Simas; 2016)

URL:https://onlinelibrary.wiley.com/doi/abs/10.1111/j.1751-5823.2005.tb00250.x [\(Karlis and Xeka](https://onlinelibrary.wiley.com/doi/abs/10.1111/j.1751-5823.2005.tb00250.x)laki; [2005\)](https://onlinelibrary.wiley.com/doi/abs/10.1111/j.1751-5823.2005.tb00250.x)

DOI:10.2307/3314912 doi: [10.2307/3314912\(](https://doi.org/10.2307/3314912)Lawless; 1987)

Sellers, K.F. and Shmueli, G. (2010) *A flexible regression model for count data.* Ann. Appl. Stat., 4, 943-961

### See Also

```
summary.mixpoissonreg, plot.mixpoissonreg, autoplot.mixpoissonreg, residuals.mixpoissonreg,
predict.mixpoissonreg,influence.mixpoissonreg, cooks.distance.mixpoissonreg, local_influence.mixpoissonreg,
local_influence_plot.mixpoissonreg, local_influence_autoplot.mixpoissonreg
```
### Examples

# Examples using the Attendance dataset:

```
daysabs_prog <- mixpoissonreg(daysabs ~ prog, data = Attendance)
summary(daysabs_prog)
```
<span id="page-30-0"></span>

### Description

Uses maximum likelihood estimators to fit mixed Poisson regression models (Poisson-Inverse Gaussian or Negative-Binomial) on data sets with response variables being count data. The models can have varying precision parameter, where a linear regression structure (through a link function) is assumed to hold on the precision parameter.

### Usage

```
mixpoissonregML(
  formula,
  data,
  link_mean = c("log", "sqrt"),
  link.precision = c("identity", "log", "inverse.sqrt"),
  model = c("NB", "PIG"),residual = c("pearson", "score"),
  y = TRUE,x = TRUE,w = TRUE,
  envelope = 0,
  prob = 0.95,
  model.frame = TRUE,
  em_controls = list(maxit = 5000, em_tol = 10^{\circ}(-5), em_tolgrad = 10^{\circ}(-2)),
  optim_method = "L-BFGS-B",
  optim_controls = list()
)
mixpoissonregML.fit(
  x,
 y,
  w = NULL,link_mean = c("log", "sqrt"),link.precision = c("identity", "log", "inverse.sqrt"),
  model = c("NB", "PIG"),residual = c("pearson", "score"),
  envelope = 0,
  prob = 0.95,
  em_controls = list(maxit = 5000, em_tol = 10^{\circ}(-5), em_tolgrad = 10^{\circ}(-2)),
  optim_method = "L-BFGS-B",
  optim_controls = list()
)
```
### Arguments

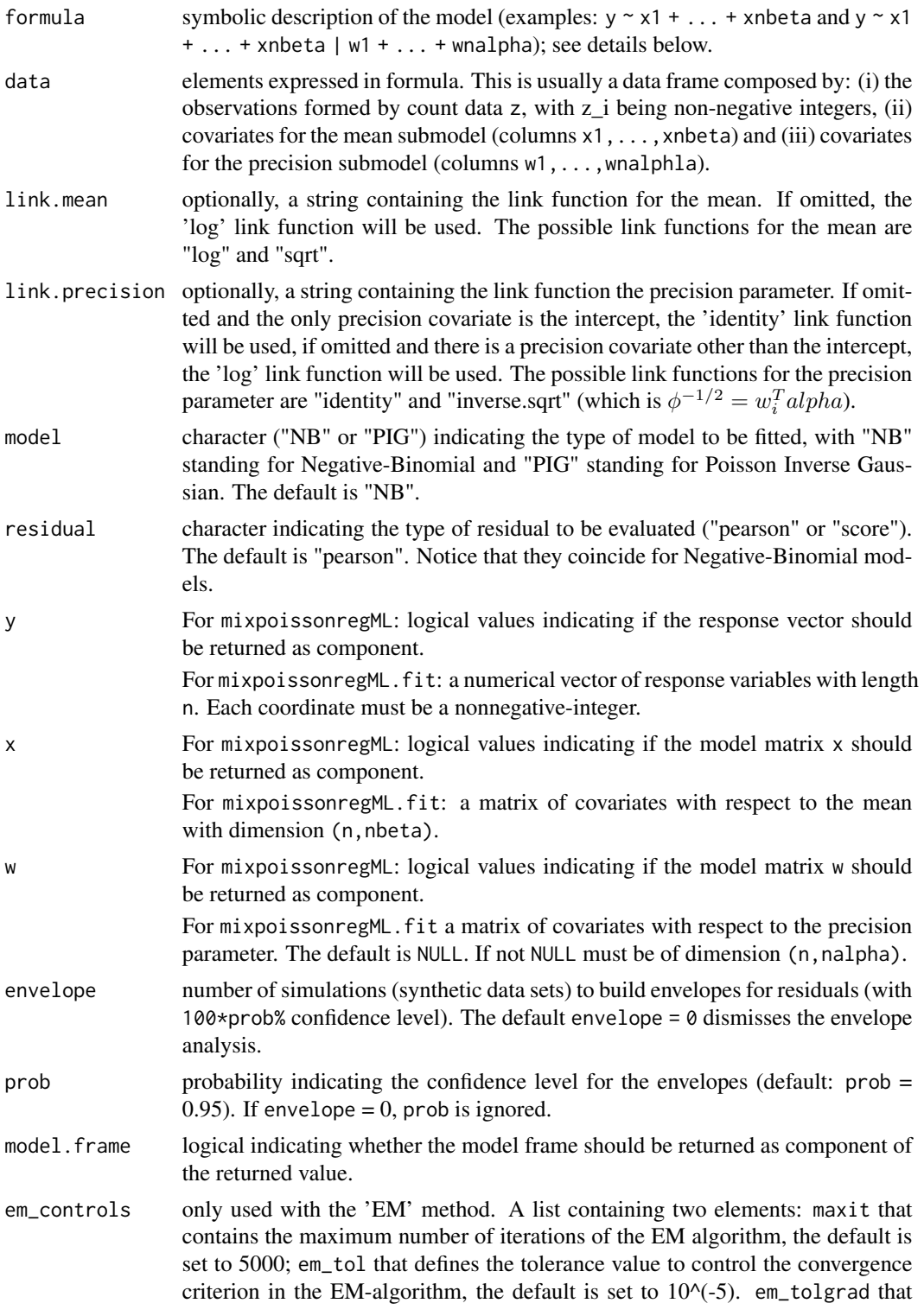

<span id="page-32-0"></span>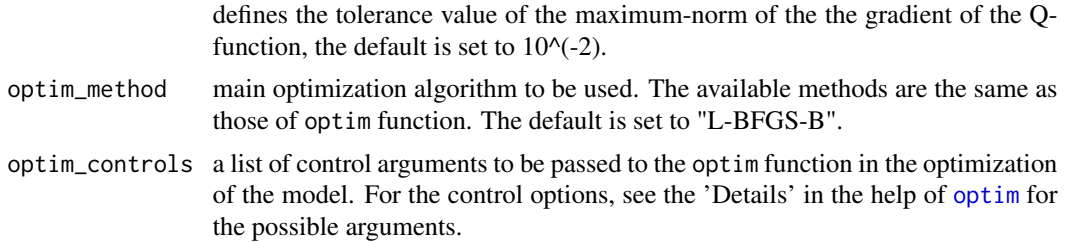

### Details

Among the regression models with discrete response variables, Poisson regression is the most popular for modeling count data. See, for instance Sellers and Shmueli (2010). It is well-known that this model is equidispersed (that is, the mean is equal to the variance), which in practice may be an unrealistic assumption. Several models have been introduced in the literature to overcome this problem such as negative binomial (NB) and Poisson inverse gaussian (PIG) distributions (see Lawless, 1987). The most common way to do this is to consider a mixed Poisson distribution, which is defined as follows. Let  $Z$  be a positive random variable (generally being continuous) with distribution function  $G_{\tau}(\cdot)$ , where  $\tau$  denotes the parameter vector associated to the G distribution. Let  $Y|Z = z \sim \text{Poisson}(\mu z)$ , for some constant  $\mu > 0$ . Therefore Y follows a mixed Poisson (MP) distribution with probability function given by

$$
P(Y = y) = \int_0^\infty \frac{e^{-\mu z} (\mu z)^y}{y!} dG_\tau(z),
$$

for  $y = 0, 1, \ldots$  With this, Y has an overdispersed distribution and hence it is a natural alternative to the Poisson distribution. The most common choices for  $Z$  are gamma and inverse-gaussian distributions, which yields Y following, respectively, NB and PIG distributions. General properties of the MP distributions can be found in Karlis and Xekalaki (2005) and in the references therein.

In mixpoissonreg two regression models are implemented, namely, the NB and PIG regression models. We follow the definitions and notations given in Barreto-Souza and Simas (2016). The mixed Poisson regression model is defined by assuming  $Y_1, \ldots, Y_n$  is a random sample where  $Y_i \sim NB(\mu_i, \phi_i)$  or  $Y_i \sim PIG(\mu_i, \phi_i)$  for  $i = 1, \dots, n$ . Under this parameterization we have  $E(Y_i) = \mu_i$  and  $Var(Y_i) = \mu_i(1 + \mu_i \phi_i^{-1} b''(\xi_0))$ , where  $b(\theta) = -\log(-\theta)$  and  $\xi_0 = -1$  for the NB case, and  $b(\theta) = -(-2\theta)^{1/2}$  and  $\xi_0 = -1/2$  for the PIG case, with  $b''(\cdot)$  being the second derivative of the function  $b(\cdot)$ . The following linear relations are assumed

$$
\Lambda_1(\mu_i) = x_i^T \beta
$$

and

$$
\Lambda_2(\phi_i) = w_i^T \alpha,
$$

where  $\beta = (\beta_1, ..., \beta_p)$  and  $\alpha = (\alpha_1, ..., \alpha_q)$  are real valued vectors. The terms  $x_i^T$  and  $v_i^T$  represent, respectively, the i-th row of the matrices "x" ( $n \times p$ ) and "w" ( $n \times q$ ) containing covariates in their columns  $(x_{i,1}$  and  $v_{i,1}$  may be 1 to handle intercepts).

Therefore, the mixpoissonreg package handles up to two regression structures at the same time: one for the mean parameter, one for the precision parameter. The regression structure for the mean is determined through a formula  $y \sim x1 + ... + xn$ , whereas the regression structure for the precision parameter is determined through the right-hand side of the formula using the separator "|". So, for example, a regression with  $x1, \ldots, xn$  as covariates for the mean and  $z1, \ldots, zm$  as covariates for

<span id="page-33-0"></span>the precision parameter corresponds to the formula  $y \sim x1 + ... + xn$  | z1 + ... + zm. If only there is only formula for the regression structure for the mean, the regression structure for the precision parameter will only have the intercept, that is,  $y \sim x1 + ... + xn$  is the same as  $y \sim x1 + ... + xn$ 1.

In general, in this package, the EM-algorithm estimation method obtains estimates closer to the maximum likelihood estimate than the maximum likelihood estimation method, in the sense that the likelihood function evaluated at the EM-algorithm estimate is greater or equal (usually strictly greater) than the likelihood function evaluated at the maximum likelihood estimate. So, unless the processing time is an issue, we strongly recommend the EM-algorithm as the estimation method.

In Barreto-Souza and Simas (2016) two residuals were studied: the pearson residuals and the score residuals. Both these residuals are implemented in the mixpoissonreg package. They coincide for NB regression models. They can be accessed via the [residuals](#page-0-0) method.

It is also noteworthy that all the global and local influence analysis tools developed in Barreto-Souza and Simas (2016) are implemented in this package. See [influence.mixpoissonreg](#page-11-1), [local\\_influence.mixpoissonreg](#page-14-1), [local\\_influence\\_plot.mixpoissonreg](#page-21-1) and [local\\_influence\\_autoplot.mixpoissonreg](#page-16-1).

#### Value

mixpoissonregML returns an object of class "mixpoissonreg" whereas mixpoissonregML.fit returns an object of class "mixpoissonreg\_fit". Both objects are given by lists containing the outputs from the model fit (Negative-Binomial or Poisson Inverse Gaussian regression).

An object of the class "mixpoissonreg" is a list containing the following elements:

- coefficients a list with elements "mean" and "precision" containing the estimated coefficients of the model;
- call the formula used by the model. If using mixpoissonreg.fit, this returns NULL.
- modelname the fitted model, NB or PIG;
- modeltype the abbreviated model name
- residualname the name of the chosen residual in the call, 'pearson' or 'score';
- niter number of iterations of the EM algorithm if method = "EM" and number of iterations of the optim function, if method  $=$  "ML";
- start the initial guesses of the parameters
- intercept vector indicating if the intercept is present in the mean and/or in the precision regressions;
- link.mean link function of the mean;
- link.precision link function of the precision parameter;
- fitted.values a vector of fitted values in the response scale;
- fitted.precisions a vector of fitted precisions;
- efron. pseudo. r2 Efron's pseudo R^2: the squared correlation between the response variables and the predicted values;
- vcov covariance matrix of the parameters of the fitted model;
- logLik log-likelihood at the estimated parameters;
- Qfunction Q-function at the estimated parameters;

### <span id="page-34-0"></span>mixpoissonregML 35

- $x$  the covariates related to the mean (if  $x = TRUE$ );
- w the covariates related to the precision parameter (if  $w = TRUE$ );
- $y$  the response variables (if  $y = TRUE$ );
- model if requested (the default), the model frame;
- formula the formula supplied;
- nobs number of observations
- df.null the residual degrees of freedom for the model with constant mean and constant precision;
- df.residual the residual degrees of freedom of the fitted model;
- estimation\_method the estimation method, "EM" or "ML"
- residuals vector of raw residuals, that is, the response variable minus the fitted means;
- std\_errors the standard errors of the estimated parameters;
- envelope the numerical envelopes used to build the Q-Q plot with simulated envelopes;
- terms (only for mixpoissonreg)the terms object used;
- levels (where relevant, only for mixpoissonreg) the levels of the factors used;
- contrasts (where relevant, only for mixpoissonreg) the contrasts used.

### References

DOI:10.1007/s11222-015-9601-6 doi: [10.1007/s1122201596016\(](https://doi.org/10.1007/s11222-015-9601-6)Barreto-Souza and Simas; 2016)

URL:https://onlinelibrary.wiley.com/doi/abs/10.1111/j.1751-5823.2005.tb00250.x [\(Karlis and Xeka](https://onlinelibrary.wiley.com/doi/abs/10.1111/j.1751-5823.2005.tb00250.x)laki; [2005\)](https://onlinelibrary.wiley.com/doi/abs/10.1111/j.1751-5823.2005.tb00250.x)

DOI:10.2307/3314912 doi: [10.2307/3314912\(](https://doi.org/10.2307/3314912)Lawless; 1987)

Sellers, K.F. and Shmueli, G. (2010) *A flexible regression model for count data.* Ann. Appl. Stat., 4, 943-961

### See Also

```
summary.mixpoissonreg, plot.mixpoissonreg, autoplot.mixpoissonreg, residuals.mixpoissonreg,
predict.mixpoissonreginfluence.mixpoissonregcooks.distance.mixpoissonreg, local_influence.mixpoisso
local_influence_plot.mixpoissonreg, local_influence_autoplot.mixpoissonreg
```
#### Examples

# Examples using the Attendance dataset:

```
daysabs_progML <- mixpoissonregML(daysabs ~ prog, data = Attendance)
summary(daysabs_progML)
```
### <span id="page-35-1"></span><span id="page-35-0"></span>Description

Currently there are six plots available. They contain residual analysis and global influence diagnostics. The plots are selectable by the which argument. The plots are: Residuals vs. obs. numbers; Normal Q-Q plots, which may contain simulated envelopes, if the fitted object has simulated envelopes; Cook's distances vs. obs. numbers; Generalized Cook's distances vs. obs. numbers; Cook's distances vs. Generalized Cook's distances; Response variables vs. fitted means. By default, the first two plots and the last two plots are provided.

### Usage

```
## S3 method for class 'mixpoissonreg'
plot(
  x,
 which = c(1, 2, 5, 6),
  caption = list("Residuals vs Obs. number", "Normal Q-Q", "Cook's distance",
    "Generalized Cook's distance", "Cook's dist vs Generalized Cook's dist",
    "Response vs Fitted means"),
  sub.caption = NULL,
  qqline = TRUE,
  col.qqline = "black",
  main = "",line_col_env = "gray",
  line_col_median = "black",
  fill_col_env = "gray",
  fill\_alpha\_env = 0.7,
 ask = prod(graphics::par("mfcol")) < length(which) && grDevices::dev.interactive(),
  labels.id = names(stats::residuals(x)),
  label.pos = c(4, 2),
  type.cookplot = "h",
  id.n = 3,
  col.id = NULL,cex.id = 0.75,cex.oma.main = <math>1.25</math>,cex.caption = 1,
  col.caption = "black",
  cex.points = 1,
  col.points = "black",
  include.modeltype = TRUE,
  include.residualtype = FALSE,
  ...
)
```
### Arguments

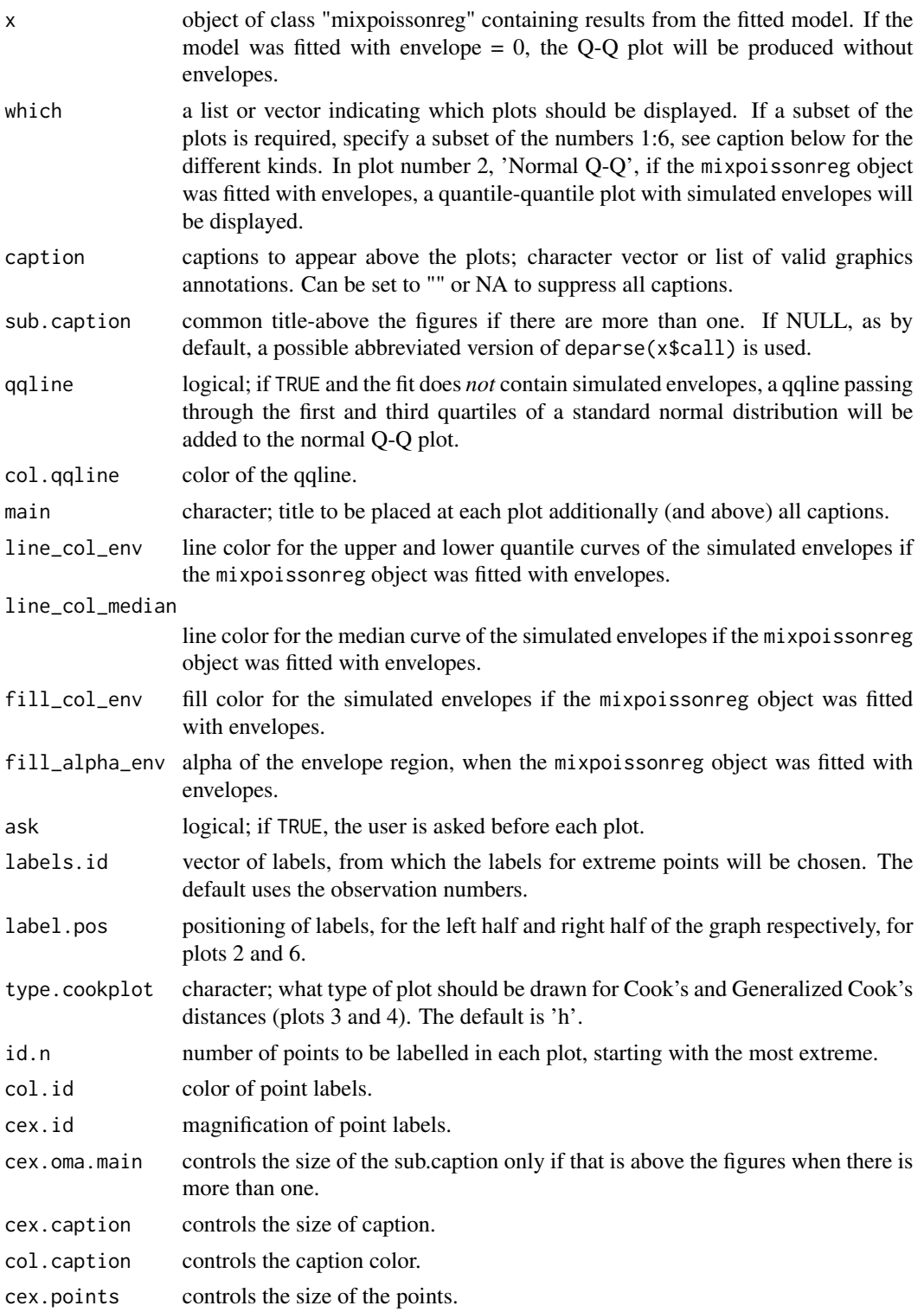

<span id="page-37-0"></span>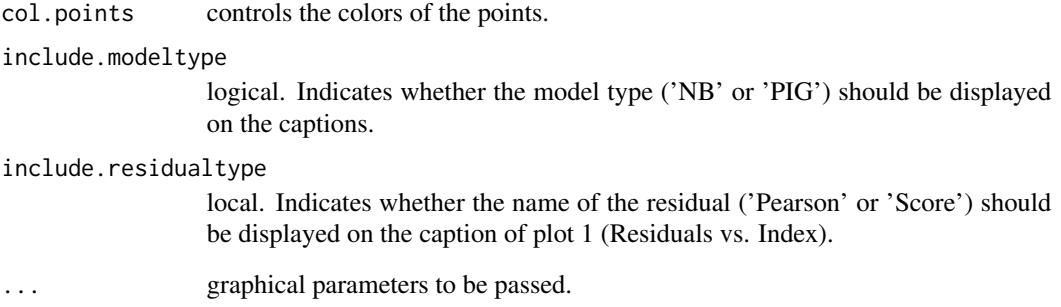

### Details

The plot method is implemented following the same structure as the [plot.lm,](#page-0-0) so it will be easy to be used by practitioners that are familiar with glm objects.

These plots allows one to perform residuals analsysis and influence diagnostics. There are other global influence functions, see [influence.mixpoissonreg](#page-11-1).

See Barreto-Souza and Simas (2016), Cook and Weisberg (1982) and Zhu et al. (2001).

### Value

It is called for its side effects.

### References

DOI:10.1007/s11222-015-9601-6 doi: [10.1007/s1122201596016\(](https://doi.org/10.1007/s11222-015-9601-6)Barreto-Souza and Simas; 2016)

Cook, D.R. and Weisberg, S. (1982) *Residuals and Influence in Regression*. (New York: Chapman and Hall, 1982)

Zhu, H.T., Lee, S.Y., Wei, B.C., Zhu, J. (2001) *Case-deletion measures formodels with incomplete data.* Biometrika, 88, 727–737.

### See Also

[autoplot.mixpoissonreg](#page-4-1), [local\\_influence\\_plot.mixpoissonreg](#page-21-1), [local\\_influence\\_autoplot.mixpoissonreg](#page-16-1), [summary.mixpoissonreg](#page-40-1), [predict.mixpoissonreg](#page-38-1), [influence.mixpoissonreg](#page-11-1)

```
daysabs_prog <- mixpoissonreg(daysabs ~ prog, data = Attendance)
plot(daysabs_prog)
```
<span id="page-38-1"></span><span id="page-38-0"></span>predict.mixpoissonreg *Predict Method for* mixpoissonreg *Objects*

### Description

Function to obtain various predictions based on the fitted mixed Poisson regression models.

### Usage

```
## S3 method for class 'mixpoissonreg'
predict(
  object,
  newdata = NULL,
  type = c("response", "link", "precision", "variance"),
  se.fit = FALSE,interval = c("none", "confidence", "prediction"),
  level = 0.95,
  nsim_pred = 100,
  nsim_pred_y = 100,
  ...
\mathcal{L}
```
### Arguments

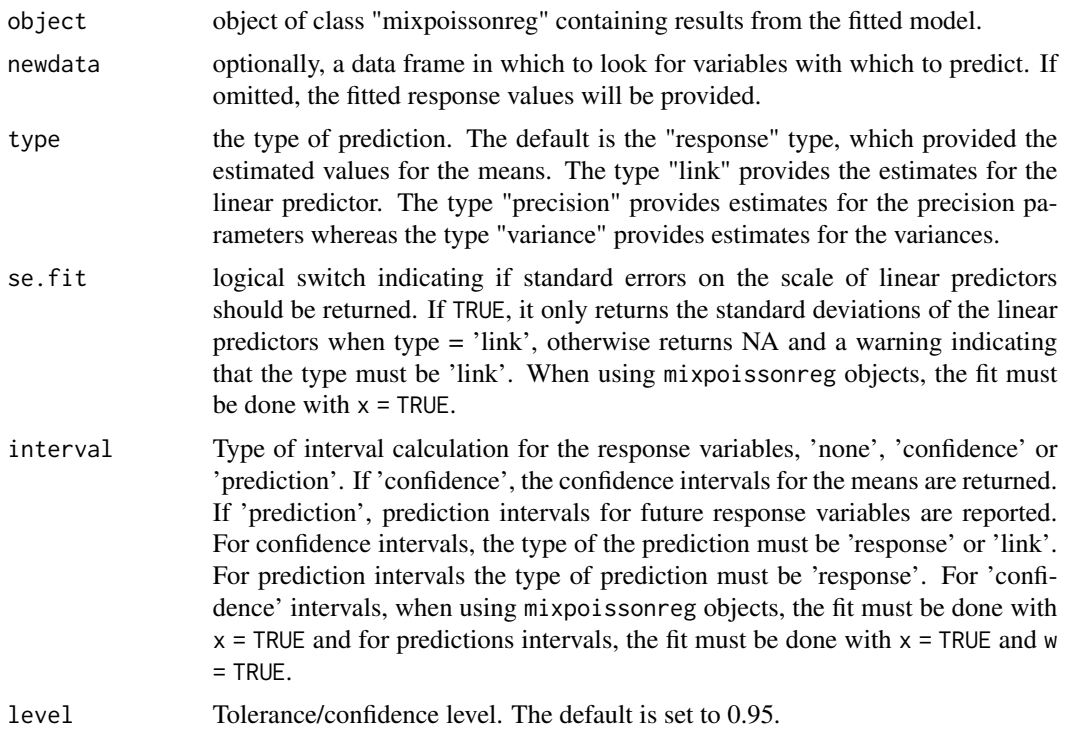

<span id="page-39-0"></span>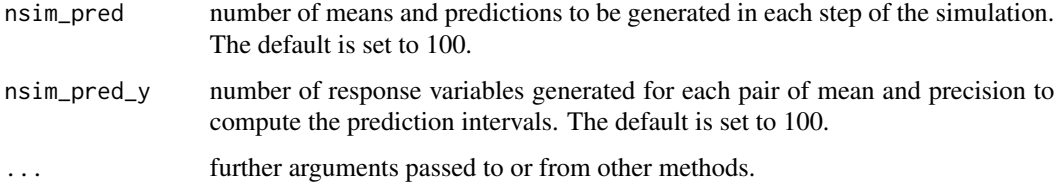

### Details

The se.fit argument only returns a non-NA vector for type = 'link', that is, on the scale of the linear predictor for the mean parameter. For the response scale, one can obtain confidence or prediction intervals. It is important to notice that confidence intervals *must not* be used for future observations as they will underestimate the uncertainty. In this case prediction intervals should be used. Currently, we do not have closed-form expressions for the prediction interval and, therefore, they are obtained by simulation and can be computationally-intensive.

### Value

A vector containing the predicted values if se.fit=FALSE, a list with elements *fit* and *se.fit* if se.fit=TRUE, and a matrix if interval is set to *confidence* or *prediction*.

### See Also

[fitted.mixpoissonreg](#page-9-1), [summary.mixpoissonreg](#page-40-1), [plot.mixpoissonreg](#page-35-1), [autoplot.mixpoissonreg](#page-4-1), [coef.mixpoissonreg](#page-8-1), [vcov.mixpoissonreg](#page-45-1), [plot.mixpoissonreg](#page-35-1)

### Examples

```
daysabs_prog <- mixpoissonreg(daysabs ~ prog, data = Attendance)
predict(daysabs_prog)
```
<span id="page-39-1"></span>residuals.mixpoissonreg

*Residuals Method for* mixpoissonreg *Objects*

### Description

Function to return 'pearson' or 'score' residuals for mixed Poisson regression models.

### Usage

```
## S3 method for class 'mixpoissonreg'
residuals(object, type = c("pearson", "score"), ...)
```
### <span id="page-40-0"></span>Arguments

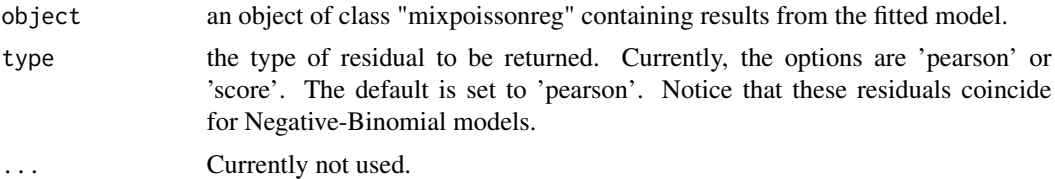

### Value

A vector containing the residuals of a *mixpoissonreg* object.

### See Also

[plot.mixpoissonreg](#page-35-1), [predict.mixpoissonreg](#page-38-1), [autoplot.mixpoissonreg](#page-4-1), [summary.mixpoissonreg](#page-40-1)

### Examples

```
daysabs_prog <- mixpoissonreg(daysabs ~ prog, data = Attendance)
residuals(daysabs_prog)
```
<span id="page-40-1"></span>summary.mixpoissonreg *Summary Method for* mixpoissonreg *Objects.*

### Description

Function providing a summary of results related to mixed Poisson regression models.

### Usage

```
## S3 method for class 'mixpoissonreg'
summary(object, ...)
```
### Arguments

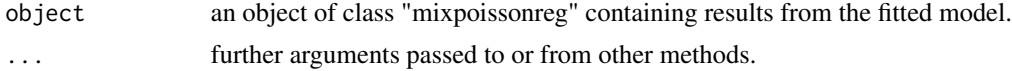

### Value

An object of class summary\_mixpoissonreg containing several informations of a *mixpoissonreg* object.

### See Also

[plot.mixpoissonreg](#page-35-1), [autoplot.mixpoissonreg](#page-4-1), [local\\_influence\\_plot.mixpoissonreg](#page-21-1), [local\\_influence\\_autoplot.mixpoissonreg](#page-16-1)

### Examples

```
daysabs_prog <- mixpoissonreg(daysabs ~ prog, data = Attendance)
summary(daysabs_prog)
```
<span id="page-41-1"></span>tidy.mixpoissonreg *Tidy a* mixpoissonreg *object*

### Description

Tidy returns a [tibble::tibble\(\)](#page-0-0) containing informations on the coefficients of the model, such as the estimated parameters, standard errors, z-statistics and p-values. Additionally, it may return confidence intervals for the model parameters.

### Usage

## S3 method for class 'mixpoissonreg' tidy(x, conf.int = FALSE, conf.level =  $0.95, ...$ )

### Arguments

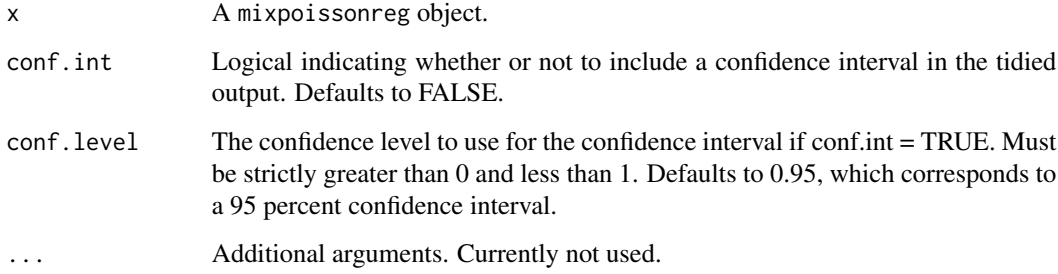

### Value

A *tibble* containing the coefficients of the fitted *mixpoissonreg* object along with its estimates, std. errors, z-statistics and p-values.

### See Also

[glance.mixpoissonreg](#page-10-1), [augment.mixpoissonreg](#page-2-1), [tidy\\_local\\_influence.mixpoissonreg](#page-43-1), [autoplot.mixpoissonreg](#page-4-1), [local\\_influence\\_autoplot.mixpoissonreg](#page-16-1)

<span id="page-41-0"></span>

<span id="page-42-0"></span>tidy\_local\_influence *Tidy Functions for Local Influence Diagnostics*

#### Description

Functions to provide tidy outputs or ggplot2-based plots of local influence diagnostics.

### Usage

```
local_influence_autoplot(model, ...)
```
tidy\_local\_influence(model, ...)

local\_influence\_benchmarks(model, ...)

### Arguments

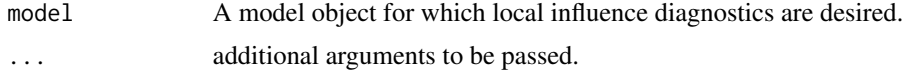

### Details

Local influence diagnostics were first introduced by Cook (1986), where several perturbation schemes were introduced and normal curvatures were obtained. Poon and Poon (1999) introduced the conformal normal curvature, which has nice properties and takes values on the unit interval  $[0, 1]$ . Zhu and Lee (2001) following Cook (1986) and Poon and Poon (1999) introduced normal and conformal normal curvatures for EM-based models.

### Value

The *tidy\_local\_influence* method returns a *tibble* containing the resulting perturbation schemes as columns. The *local\_influence\_benchmarks* method returns a *tibble* with the benchmarks as columns. The *local\_influence\_autoplot* method is called for its side effects.

### References

Cook, R. D. (1986) *Assessment of Local Influence.* Journal of the Royal Statistical Society. Series B (Methodological), Vol. 48, pp.133-169. [https://rss.onlinelibrary.wiley.com/doi/10.1111/j.2517-](https://rss.onlinelibrary.wiley.com/doi/10.1111/j.2517-6161.1986.tb01398.x) [6161.1986.tb01398.x](https://rss.onlinelibrary.wiley.com/doi/10.1111/j.2517-6161.1986.tb01398.x)

Poon, W.-Y. and Poon, Y.S. (1999) *Conformal normal curvature and assessment of local influence.* Journal of the Royal Statistical Society. Series B (Methodological), Vol. 61, pp.51-61. <https://rss.onlinelibrary.wiley.com/doi/abs/10.1111/1467-9868.00162>

Zhu, H.-T. and Lee, S.-Y. (2001) *Local influence for incomplete data models.* Journal of the Royal Statistical Society. Series B (Methodological), Vol. 63, pp.111-126. [https://rss.onlinelibrary.wiley.co](https://rss.onlinelibrary.wiley.com/doi/abs/10.1111/1467-9868.00279)m/doi/abs/10.1111/1467- [9868.00279](https://rss.onlinelibrary.wiley.com/doi/abs/10.1111/1467-9868.00279)

<span id="page-43-1"></span><span id="page-43-0"></span>tidy\_local\_influence.mixpoissonreg

*Tidy Functions for Local Influence Diagnostics for* mixpoissonreg *Objects*

### **Description**

Functions to provide tidy outputs of local influence diagnostics. tidy\_local\_influence.mixpoissonreg provides a [tibble::tibble\(\)](#page-0-0) containing the local influence diagnostics under the chosen perturbation schemes. local\_influence\_benchmarks.mixpoissonreg provides a [tibble::tibble\(\)](#page-0-0) with a single row and one column for each selected perturbation scheme containing influential benchmarks for each perturbation scheme.

### Usage

```
## S3 method for class 'mixpoissonreg'
tidy_local_influence(
 model,
 perturbation = c("case_weights", "hidden_variable", "mean_explanatory",
    "precision_explanatory", "simultaneous_explanatory"),
  curvature = c("conformal", "normal"),
  direction = c("canonical", "max.eigen"),
  parameters = c("all", "mean", "precision"),
 mean.covariates = NULL,
  precision.covariates = NULL,
  ...
)
## S3 method for class 'mixpoissonreg'
local_influence_benchmarks(
 model,
 perturbation = c("case_weights", "hidden_variable", "mean_explanatory",
    "precision_explanatory", "simultaneous_explanatory"),
  curvature = c("conformal", "normal"),
  direction = c("canonical", "max.eigen"),
  parameters = c("all", "mean", "precision"),
  mean.covariates = NULL,
  precision.covariates = NULL,
  ...
)
```
#### Arguments

model A mixpoissonreg model. perturbation a list or vector of perturbation schemes to be returned. The currently available schemes are "case\_weights", "hidden\_variable", "mean\_explanatory", "precision\_explanatory", "simultaneous\_explanatory". See Barreto-Souza and Simas (2016) for further details.

- curvature the curvature to be returned, 'conformal' for the conformal normal curvature (see Zhu and Lee, 2001 and Poon and Poon, 1999) or 'normal' (see Zhu and Lee, 2001 and Cook, 1986).
- direction the 'max.eigen' returns the eigenvector associated to the largest eigenvalue of the perturbation matrix. The 'canonical' considers the curvatures under the canonical directions, which is known as "total local curvature" (see Lesaffre and Verbeke, 1998). For conformal normal curvatures both of them coincide. The default is 'canonical'.
- parameters the parameter to which the local influence will be computed. The options are 'all', 'mean' and 'precision'. This argument affects the 'case\_weights' and 'hidden\_variable' perturbation schemes. The default is 'all'.

### mean.covariates

a list or vector of characters containing the mean-explanatory variables to be used in the 'mean-explanatory' and 'simultaneous-explanatory' perturbation schemes. If NULL, the 'mean-explanatory' and 'simultaneous-explanatory' perturbation schemes will be computed by perturbing all mean-related covariates. The default is NULL.

precision.covariates

a list or vector of characters containing the precision-explanatory variables to be used in the 'precision-explanatory' and 'simultaneous-explanatory' perturbation schemes. If NULL, the 'precision-explanatory' and 'simultaneous-explanatory' perturbation schemes will be computed by perturbing all precision-related covariates. The default is NULL.

... **Currently not used.** 

### Value

A tibble containing the perturbations schemes as columns.

### References

DOI:10.1007/s11222-015-9601-6 doi: [10.1007/s1122201596016\(](https://doi.org/10.1007/s11222-015-9601-6)Barreto-Souza and Simas; 2016)

Cook, R. D. (1986) *Assessment of Local Influence.* Journal of the Royal Statistical Society. Series B (Methodological), Vol. 48, pp.133-169. [https://rss.onlinelibrary.wiley.com/doi/10.1111/j.2517-](https://rss.onlinelibrary.wiley.com/doi/10.1111/j.2517-6161.1986.tb01398.x) [6161.1986.tb01398.x](https://rss.onlinelibrary.wiley.com/doi/10.1111/j.2517-6161.1986.tb01398.x)

Lesaffre, E. and Verbeke, G. (1998) *Local Influence in Linear Mixed Models*. Biometrics, 54, pp. 570-582.

Poon, W.-Y. and Poon, Y.S. (1999) *Conformal normal curvature and assessment of local influence.* Journal of the Royal Statistical Society. Series B (Methodological), Vol. 61, pp.51-61. <https://rss.onlinelibrary.wiley.com/doi/abs/10.1111/1467-9868.00162>

Zhu, H.-T. and Lee, S.-Y. (2001) *Local influence for incomplete data models.* Journal of the Royal Statistical Society. Series B (Methodological), Vol. 63, pp.111-126. [https://rss.onlinelibrary.wiley.co](https://rss.onlinelibrary.wiley.com/doi/abs/10.1111/1467-9868.00279)m/doi/abs/10.1111/1467- [9868.00279](https://rss.onlinelibrary.wiley.com/doi/abs/10.1111/1467-9868.00279)

### See Also

[glance.mixpoissonreg](#page-10-1), [augment.mixpoissonreg](#page-2-1), [tidy.mixpoissonreg](#page-41-1), [autoplot.mixpoissonreg](#page-4-1)

### Examples

```
daysabs_prog <- mixpoissonreg(daysabs ~ prog | prog, data = Attendance)
tidy_local_influence(daysabs_prog)
```
<span id="page-45-1"></span>vcov.mixpoissonreg *Calculate Variance-Covariance Matrix for* mixpoissonreg *Objects*

### Description

Returns the variance-covariance matrix of the parameters for fitted mixed Poisson regression models. The parameters argument indicates for which parameters the variance-covariance matrix should be computed, namely, 'mean' for mean-relatex parameters or 'precision' for precisionrelated parameters.

### Usage

```
## S3 method for class 'mixpoissonreg'
vcov(object, parameters = c("all", "mean", "precision"), ...)
```
### Arguments

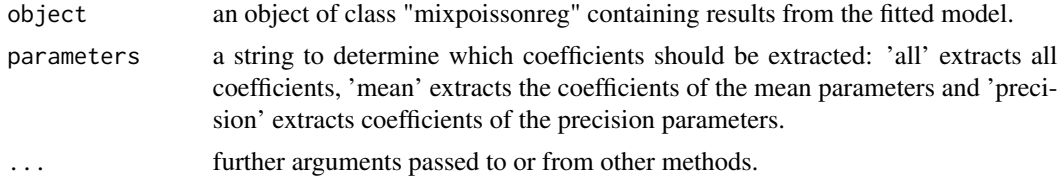

### Value

A matrix containing the covariance matrix of a *mixpoissonreg* object.

### See Also

[coef.mixpoissonreg](#page-8-1)

```
daysabs_prog <- mixpoissonreg(daysabs ~ prog, data = Attendance)
vcov(daysabs_prog)
```
<span id="page-45-0"></span>

# <span id="page-46-0"></span>**Index**

∗ datasets Attendance, [2](#page-1-0) Attendance, [2](#page-1-0) augment *(*augment.mixpoissonreg*)*, [3](#page-2-0) augment.mixpoissonreg, [3,](#page-2-0) *[11](#page-10-0)*, *[21](#page-20-0)*, *[42](#page-41-0)*, *[46](#page-45-0)* autoplot *(*autoplot.mixpoissonreg*)*, [5](#page-4-0) autoplot.mixpoissonreg, *[5](#page-4-0)*, [5,](#page-4-0) *[11](#page-10-0)*, *[21](#page-20-0)*, *[30](#page-29-0)*, *[35](#page-34-0)*, *[38](#page-37-0)*, *[40](#page-39-0)[–42](#page-41-0)*, *[46](#page-45-0)* base::data.frame, *[4](#page-3-0)* coef.mixpoissonreg, [9,](#page-8-0) *[10](#page-9-0)*, *[40](#page-39-0)*, *[46](#page-45-0)* cooks.distance.mixpoissonreg, *[30](#page-29-0)*, *[35](#page-34-0)* cooks.distance.mixpoissonreg *(*influence.mixpoissonreg*)*, [12](#page-11-0) fitted.mixpoissonreg, [10,](#page-9-0) *[40](#page-39-0)* glance *(*glance.mixpoissonreg*)*, [11](#page-10-0) glance.mixpoissonreg, *[5](#page-4-0)*, [11,](#page-10-0) *[21](#page-20-0)*, *[42](#page-41-0)*, *[46](#page-45-0)* gpar, *[8](#page-7-0)*, *[20](#page-19-0)* hatvalues.mixpoissonreg *(*influence.mixpoissonreg*)*, [12](#page-11-0) influence.mixpoissonreg, [12,](#page-11-0) *[29,](#page-28-0) [30](#page-29-0)*, *[34,](#page-33-0) [35](#page-34-0)*, *[38](#page-37-0)* local\_influence, [14](#page-13-0) local\_influence.mixpoissonreg, *[15](#page-14-0)*, [15,](#page-14-0) *[29,](#page-28-0) [30](#page-29-0)*, *[34,](#page-33-0) [35](#page-34-0)* local\_influence\_autoplot *(*tidy\_local\_influence*)*, [43](#page-42-0) local\_influence\_autoplot.mixpoissonreg, *[5](#page-4-0)*, *[11](#page-10-0)*, *[15](#page-14-0)*, [17,](#page-16-0) *[29,](#page-28-0) [30](#page-29-0)*, *[34,](#page-33-0) [35](#page-34-0)*, *[38](#page-37-0)*, *[41,](#page-40-0) [42](#page-41-0)* local\_influence\_benchmarks *(*tidy\_local\_influence*)*, [43](#page-42-0) local\_influence\_benchmarks.mixpoissonreg *(*tidy\_local\_influence.mixpoissonreg*)*, [44](#page-43-0)

local\_influence\_plot *(*local\_influence*)*, [14](#page-13-0) local\_influence\_plot.mixpoissonreg, *[15](#page-14-0)*, [22,](#page-21-0) *[29,](#page-28-0) [30](#page-29-0)*, *[34,](#page-33-0) [35](#page-34-0)*, *[38](#page-37-0)*, *[41](#page-40-0)* logLik.mixpoissonreg, [25](#page-24-0) mixpoissonreg, [26](#page-25-0) mixpoissonregML, [31](#page-30-0) optim, *[28](#page-27-0)*, *[33](#page-32-0)* plot.lm, *[38](#page-37-0)* plot.mixpoissonreg, *[5](#page-4-0)*, *[10](#page-9-0)*, *[30](#page-29-0)*, *[35](#page-34-0)*, [36,](#page-35-0) *[40,](#page-39-0) [41](#page-40-0)* predict.mixpoissonreg, *[10](#page-9-0)*, *[30](#page-29-0)*, *[35](#page-34-0)*, *[38](#page-37-0)*, [39,](#page-38-0) *[41](#page-40-0)* residuals, *[29](#page-28-0)*, *[34](#page-33-0)* residuals.mixpoissonreg, *[30](#page-29-0)*, *[35](#page-34-0)*, [40](#page-39-0) summary.mixpoissonreg, *[10](#page-9-0)*, *[30](#page-29-0)*, *[35](#page-34-0)*, *[38](#page-37-0)*, *[40,](#page-39-0) [41](#page-40-0)*, [41](#page-40-0) tibble::tibble(), *[4](#page-3-0)*, *[11](#page-10-0)*, *[42](#page-41-0)*, *[44](#page-43-0)* tidy *(*tidy.mixpoissonreg*)*, [42](#page-41-0) tidy.mixpoissonreg, *[5](#page-4-0)*, *[11](#page-10-0)*, *[21](#page-20-0)*, [42,](#page-41-0) *[46](#page-45-0)* tidy\_local\_influence, [43](#page-42-0) tidy\_local\_influence.mixpoissonreg, *[5](#page-4-0)*, *[11](#page-10-0)*, *[42](#page-41-0)*, [44](#page-43-0)

vcov.mixpoissonreg, *[9,](#page-8-0) [10](#page-9-0)*, *[25](#page-24-0)*, *[40](#page-39-0)*, [46](#page-45-0)